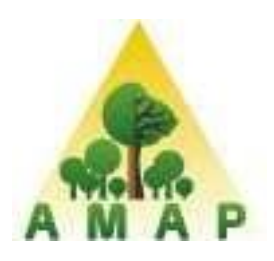

**M i n i s t è r e d e l' E d u c a t i o n N a t i o n a l e** 

 **UNIVERSITE DE Montpellier 2**

### **Master 2 Informatique**

 **Parcours : Intelligence** 

**Artificielle**

## **RAPPORT DE STAGE**

Effectué à

L'Unité Mixte de Recherche « bot**A**nique et bioinfor**M**atique de l'**A**rchitecture des **P**lantes » **AMAP** et le laboratoire de Recherche LIRMM.

Du 01/02/2012 au 31/08/2012

Par **Parish Contract Contract Contract Contract Contract Contract Contract Contract Contract Contract Contract Contract Contract Contract Contract Contract Contract Contract Contract Contract Contract Contract Contract Con** 

Annes SEDDIK

 L'aide au diagnostic de dépérissement d'arbres ADDA

Directeurs du stage: M. Philippe Borianne(AMAP)

et M. Gérard Subsol (LIRMM)

Responsable de formation: M. *Rodolphe* Giroudeau

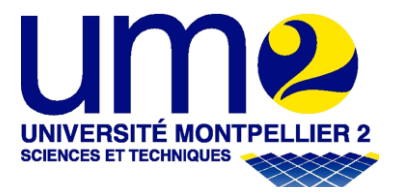

# **SOMMAIRE**

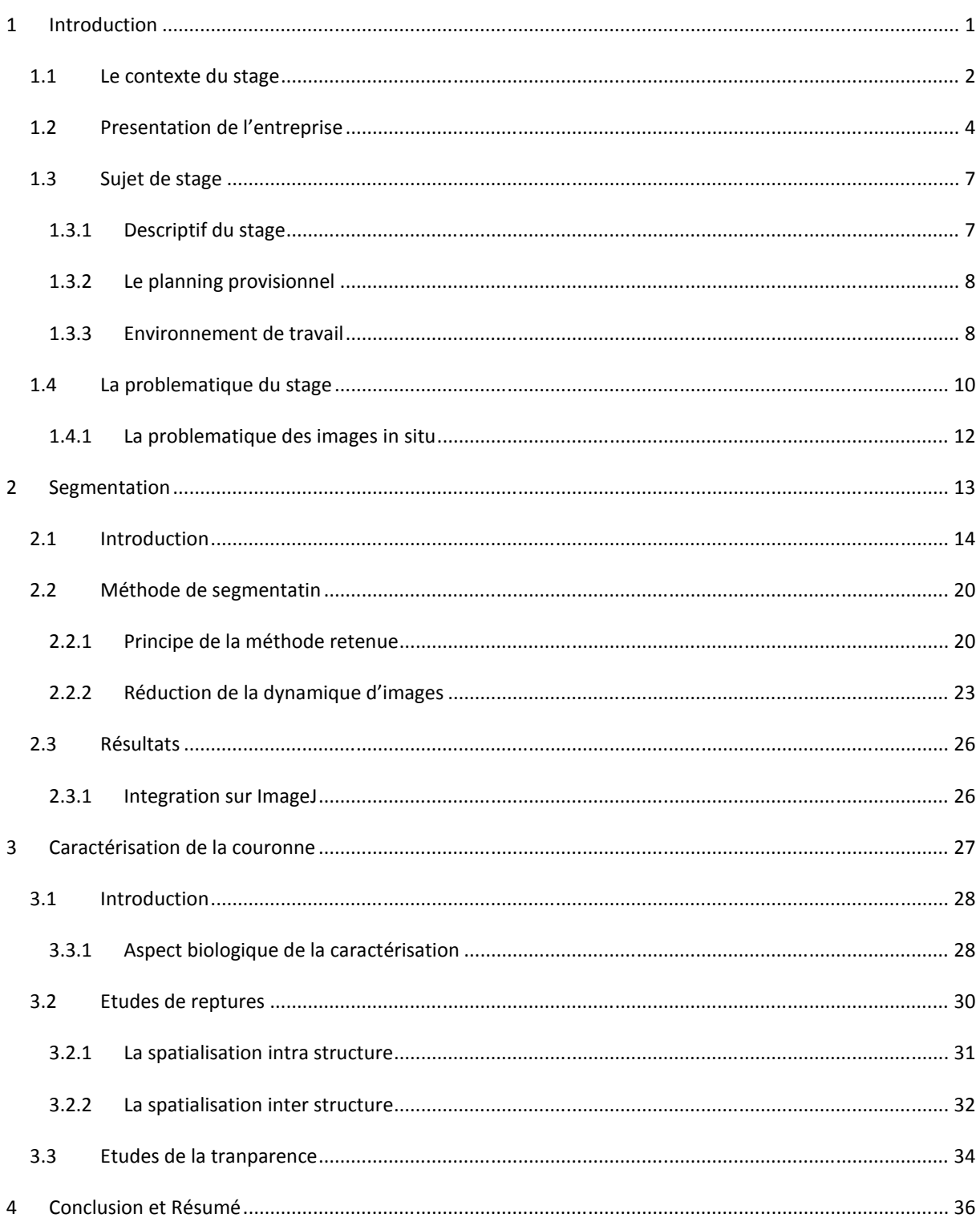

## Remerciement

Je tiens à remercier vivement et à témoigner ma sincère gratitude à mes deux encadrants Philippe BORIANNE et Gérard SUBSOL pour tout ce qu'ils m'ont apporté comme aides, connaissances et conseils.

Je remercie mes parents et ma famille pour leur soutien.

Je tiens aussi à remercier tous nos enseignants qui ont contribué à ma formation. Je tiens également à remercier les membres du jury qui nous font l'honneur de juger notre travail ainsi que notre responsable de formation M. Rodolphe Giroudeaux.

Je remercie toutes les personnes qui m'ont aidé de près ou de loin.

# **Introduction**

#### **1- Introduction 1.1-Le contexte**

Dans les décennies récentes, une préoccupation croissante a eu lieu vis-à-vis de l'état des forêts, notamment des Arbres. Parmi les facteurs qui menacent la constitution d'écosystèmes forestiers sont les nombreux parasites et maladies, le changement climatique extrême ainsi que la pluie acide et la pollution atmosphérique. En effet, la proposition de quelques programmes nationaux et internationaux a été propice afin de bien contrôler la santé des arbres des Forêts. Le Contrôle Environnemental et le Programme d' Évaluation (EMAP), les Nations unies Commission Économique pour l'Europe (UNECE), et le programme du contrôle de la Santé Forestière nationale (USDA Service Forestier) sont alors les programmes destinés à contrôler la santé des forets et des arbres.

En Europe, les préoccupations se décuplent à propos des effets de la pollution atmosphérique sur les forêts, chose qui nécessite l'élaboration d'un programme international sans précédent, à grande échelle, qui permet l'évaluation et le contrôle de la santé forestière (de VRIES et. al, 2000). Depuis 1986, beaucoup d'arbres individuels (374,634 arbres distribués sur 18,321 complots plus de 31 pays en 1999) ont été évalués annuellement dans les complots d'échantillonnage systématiques (LORENZ et. al, 2000).

En France, la période charnière entre l'automne et l'hiver est vraisemblablement favorable à la chute d'arbres fragilisés, malades ou morts. D'ailleurs, les communes de France, particulièrement les services de l'urbanisme, reçoivent régulièrement des demandes de permis d'abattage d'arbres et sont donc confrontées au conflit de la protection du cadre de vie et de leur obligation d'assurer la sécurité des citoyens et leurs biens. Le nombre d'arbres urbains varie au centuple notamment selon le climat et la forme urbaine. L'évaluation de la santé d'un arbre est l'inspection visuelle étant un premier pas, les experts inspectent visuellement leur récolte sur une base régulière pour déterminer quand est ce qu'ils peuvent les arroser, les fertiliser, ou encore traiter une éruption d'une maladie ou d'un insecte. On s'appuie donc sur le repérage de signes extérieurs de traumatismes risquant d'affaiblir l'arbre à plus ou moins longue échéance : bris de branches, décollement d'écorce, champignons, etc. En pratique, les experts travaillent à l'œil nu ou en se servant de jumelles. De même, beaucoup de variables pour l'évaluation de santé d'arbre (Innes 1993) ont été proposées puisque l'inspection visuelle est souvent un indicateur incontournable de la santé d'arbre. Beaucoup d'entre ces variables ont été éliminées des programmes d'évaluation nationaux à cause des coûts élevés ou d'autres raisons diverses telles que le manque d'applicabilité sur de larges régions, la spécificité d'espèce, etc.

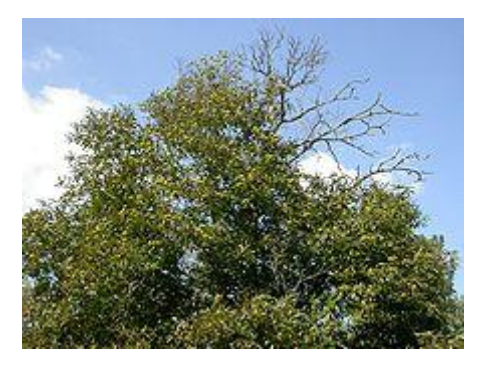

Figure 1. Des branches non feuilletées représentent un signe d'anomalie sur la couronne. Maladie : *Cime dégarnie d'un châtaignier caractéristique de la maladie de l'encre.*

Le Cirad<sup>1</sup> a proposé un sujet d'études en vu de diagnostiquer le dépérissement d'arbres (urbains). L'une des applications de ce travail pourrait être la conception d'un outil d'aide au diagnostic qui permettrait de faciliter l'expertise. Le diagnostic serait porté sur la partie haute de l'arbre qui représente la couronne composée de feuillage et branches. Dans ce travail, l'étude se réalisera uniquement sur des couronnes vivantes (Figure- 2). Il s'agit dans ce cas de la partie de l'arbre située au-dessus de la feuille la plus basse. En clair, il peut y avoir des branches « mortes » sur la partie inférieure de l'arbre qui ne devront pas être prises en compte dans la couronne.

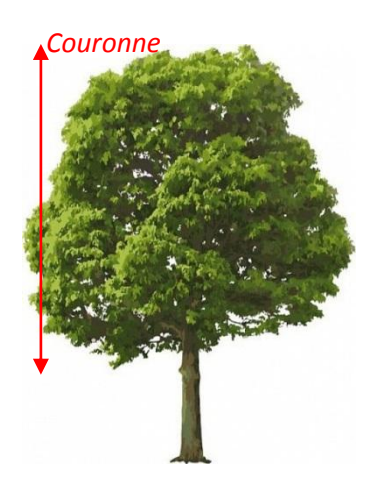

**Figure 2.** Couronne de l'arbre.

**<sup>.</sup>** <sup>1</sup> Cirad (Centre de coopération internationale en recherche agronomique pour le développement) : Etablissement public à caractère industriel et commercial. Il sera présenté dans la partie de la Présentation de l'entreprise.

#### **1.2-Présentation de l'entreprise**

Mon stage s'est déroulé au sein de l'UMR (Unité Mixte de Recherche) AMAP (botanique et bio-informatique de l'Architecture des Plantes), installée dans les locaux montpelliérains du CIRAD (Centre de Coopération Internationale de Recherche Agronomique pour le Développement).

Le CIRAD est l'institut français de recherche agronomique au service du développement des pays du Sud et de l'outre-mer français. Il privilégie la recherche en partenariat et a choisi le développement durable comme ligne de force de son action à travers le monde. Cette démarche prend en compte les conséquences écologiques, économiques et sociales, à long terme, ainsi que des processus de transformation des sociétés et des territoires du Sud. Il intervient ainsi par des recherches et expérimentations, des actions de formation, d'information et d'innovation, et des expertises. Ses compétences relèvent des sciences du vivant, des sciences humaines et des sciences de l'ingénieur, appliquées à l'agriculture et l'alimentation, à la gestion des ressources naturelles et aux sociétés.

C'est dans ce contexte que s'inscrit l'unité mixte de recherche AMAP. Ses recherches accordent une place centrale à la description, l'analyse et la modélisation de la structure, de la dynamique de développement et de la diversité des plantes et des peuplements végétaux.

L'unité privilégie les approches génériques, communes à l'ensemble des plantes, annuelles ou pérennes, actuelles ou fossiles, sauvages ou cultivées, tempérées, méditerranéennes ou tropicales. Ces approches concernent la mesure, la représentation, l'analyse et le traitement des données, la simulation informatique, l'organisation et la gestion des connaissances. Le Cirad est un EPIC, c'est-à-dire un Etablissement Public à Caractère Economique et

Commercial. Son activité est donc tournée vers le « service public »

Organisme de recherche finalisée au service des pays du Sud, le Cirad intervient dans plus de 50 pays du monde. Tout au long de son histoire, il a noué et

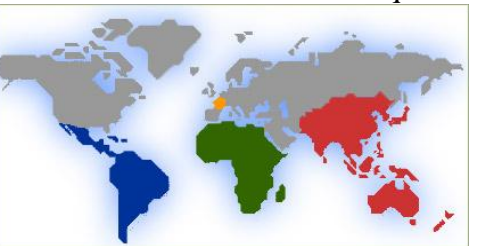

entretenu des liens étroits avec les sociétés humaines, les lieux de production agricole, animale et forestière, les milieux physiques et biologiques des pays tropicaux et subtropicaux.

L'outre-mer française représente une part importante de l'activité du Cirad. Avec plus de 500 personnes, dont plus de 100 chercheurs, le Cirad développe, avec ses partenaires, un potentiel

de recherche agronomique qui constitue les fondements du futur réseau européen d'agronomie tropicale.

Paris : le siège social est à Paris pour faciliter les rapports avec le ministère de la Recherche et les partenaires de passage par la Capitale.

Montpellier : le Cirad s'étend sur 4 sites géographiques aux abords de Montférrier, ce qui représente une trentaine de

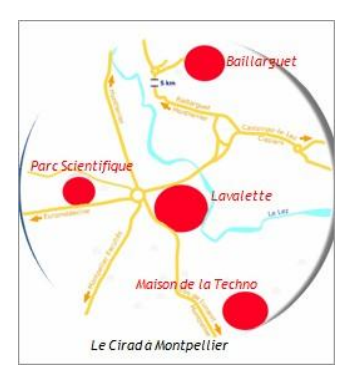

bâtiments, regroupant environ 800 chercheurs.

L'organisation du Cirad est en mutation permanente. Elle est passée en 2007 de 9 à 3 départements de recherche comme le montre le schéma ci-dessous :

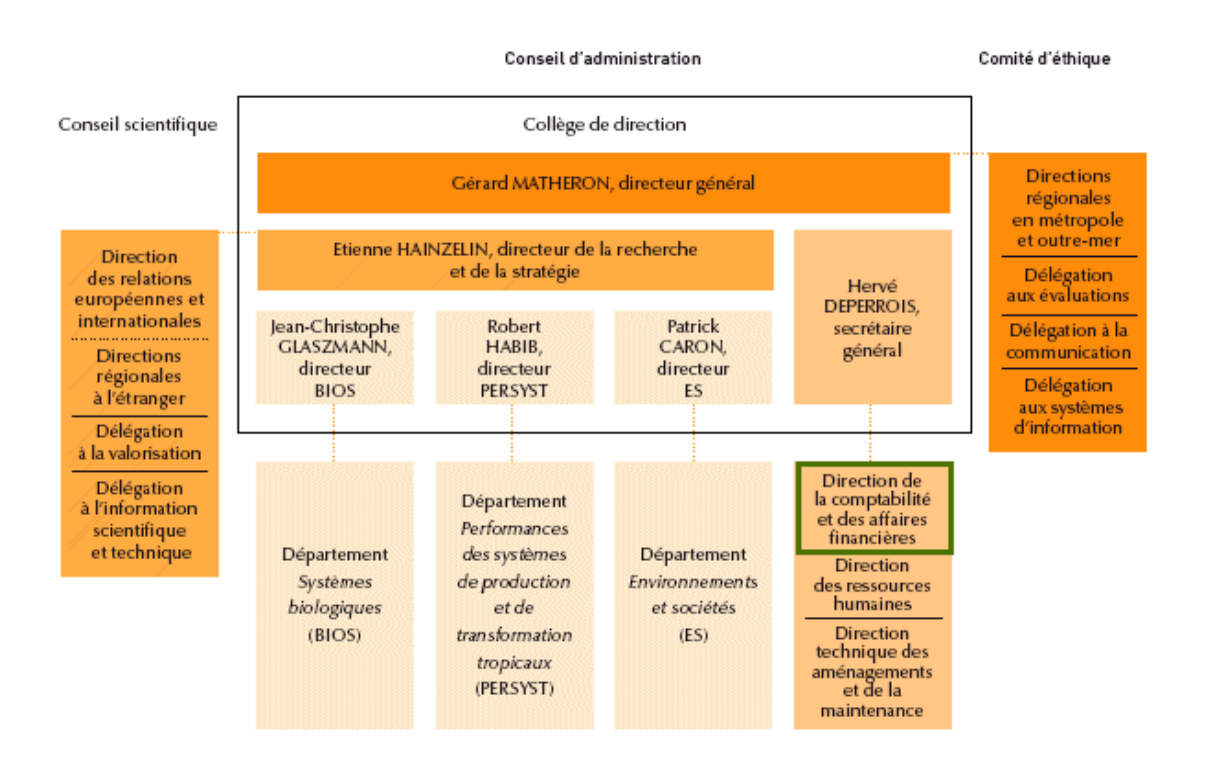

*Figure 3. Schéma de l'organisation de l'AMAP.*

L'UMR AMAP est une unité multidisciplinaire : elle regroupe des disciplines aussi variées que la biologie, la botanique, l'écologie, les mathématiques appliquées et l'informatique, dont l'association constitue aujourd'hui des enjeux scientifiques et techniques majeurs pour l'agronomie et la foresterie modernes.

Elle est composée de 52 agents permanents (dont 40 chercheurs ou enseignants chercheurs et 2 chercheurs associés) dont 21 agents CIRAD répartis en Chine, en Guyane Française, au Laos, à l'INRIA de Rocquencourt et à Montpellier, 8 agents CNRS, 8 agents INRA, 10 agents IRD (dont 3 en Guyane française), 3 enseignants chercheurs de l'Université Montpellier II et 2 chercheurs détachés au MAE en Inde, plus une quinzaine de doctorants et une quarantaine de stagiaires par an.

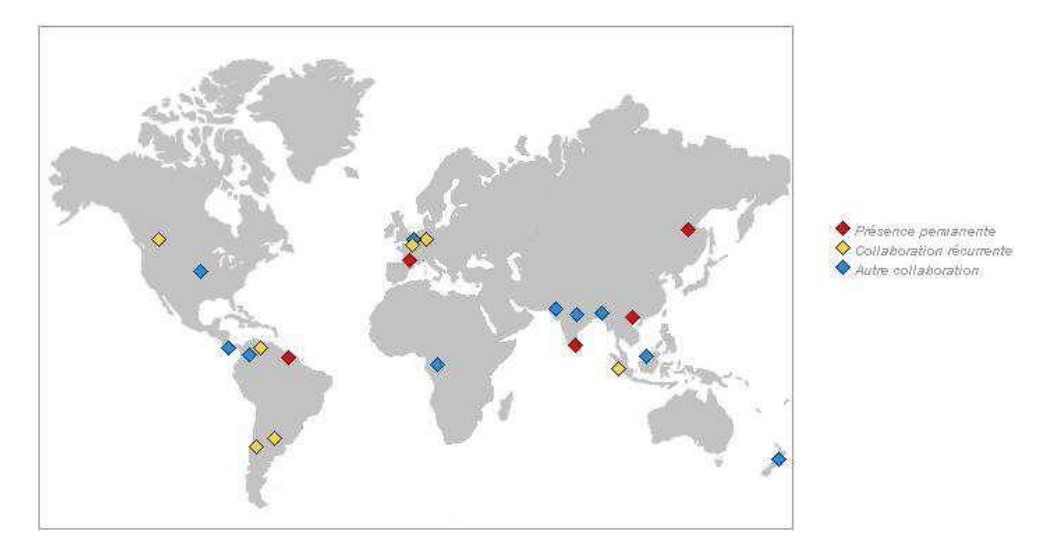

*Figure 4.* Schéma de l'organisation de l'AMAP.

Les activités de l'UMR dans le domaine des mathématiques et de l'informatique appliquées s'articulent autour des trois axes :

- o la modélisation et la simulation de la croissance et de l'architecture des plantes
- o l'analyse et le traitement statistique des informations
- o l'ingénierie logicielle

Les recherches accordent une place centrale à la description, l'analyse et la modélisation de la structure, de la dynamique de développement et de la diversité des plantes et des peuplements végétaux. Elles privilégient les approches génériques, communes à l'ensemble des plantes, annuelles ou pérennes, actuelles ou fossiles, sauvages ou cultivées, tempérées, méditerranéennes ou tropicales. Elles concernent la mesure, la représentation, l'analyse et le traitement des données, la simulation informatique, l'organisation et la gestion des connaissances.

L'UMR contribue aussi :

- o à la formation initiale (cours et encadrement dans les Universités et écoles d'ingénieur) et professionnelle ;
- o à la diffusion des connaissances et recherches sous forme de logiciels le plus souvent libres mais parfois commercialisés ;
- o à la coopération scientifique internationale, notamment avec des pays du sud.

L'UMR entretient des liens étroits avec des équipes de plusieurs organismes nationaux et développe un réseau diversifié de partenariats, académiques, scientifiques, technologiques et commerciaux, non seulement en Europe mais aussi en Amérique du Nord, en Argentine, au Chili, en Chine, en Inde, au Laos et en Nouvelle-Zélande.

Les problématiques de recherche abordées dans les différentes équipes proviennent de questions biologiques. Afin de répondre à ces questions, il est parfois nécessaire de créer de nouveaux outils mathématiques et/ou informatiques. Dans certains cas, ces développements sont eux-mêmes porteurs d'une problématique scientifique à part entière. Les activités dans le cadre du domaine MIA<sup>2</sup> concernent la formalisation mathématique, la modélisation ou la production logicielle. C'est dans ce même cadre que s'inscrit le projet ADD.

**.** 

 $2^2$  Mathématiques et Informatique Appliquées.

#### **1.3- Le sujet de stage**

#### **1.3.1- Descriptif du stage**

Le dépérissement voire la dangerosité de l'arbre peut partiellement être déduite de l'étude de la transparence et de la forme du houppier, c'est-à-dire à partir de *la caractérisation du contour et de la texture de la couronne.*

Trois volets seront abordés au cours de ce stage :

 *Traitement d'images* **-** une double problématique : isoler les individus et en segmenter la couronne. Ces problématiques seront abordées comme suit :

- a- *La segmentation de la couronne d'arbres isolés* sur des photographies numériques acquises dans des conditions « terrain » présentant une sur ou sous exposition locale, un contre-jour, des éléments parasites *– nuages, poteaux,…-* : outre les aspects traitement d'images à proprement parler, la difficulté principale sera ici de s'accorder avec les anatomistes du bois sur la notion de couronne, en fonction des essences, des saisons, des opérations sylvicoles effectuées et des pathologies.
- b- *La séparation des individus :* en situation urbaine, il est fréquent du fait des angles de vue ou des perspectives d'avoir à traiter des clichés sur lesquels les arbres s'enchevêtrent (voir la figure 3), voire d'être confronter à des regroupements d'individus C'est une problématique classique qui pourrait être abordée au travers de technique combinant des approches texturales et géométrique globale.

#### *Caractérisation de la transparence et de la forme des houppiers :*

Pour l'aspect transparence, il s'agira de quantifier la nature et l'uniformité de la distribution spatiale des trouées dans le houppier. A priori, rien de bien difficile à condition de définir des modèles tenant compte des saisons et ou des essences. Pour l'aspect forme, les méthodes seront vraisemblablement plus complexes, l'appréciation de la forme du houppier étant plus difficile sur les arbres effeuillés. On se limitera donc aux arbres à feuilles persistantes.

Le stage permettra de (i) recenser les différents problèmes et les solutions potentiellement intéressantes trouvées dans la littérature, puis de (ii) mettre en place une solution opérationnelle en Java, *sous forme de plugin dans le logiciel libre ImageJ1*. La solution proposée fera l'objet d'une étude comparative avec la solution experte ou existante, reposant sur des traitements manuels et/ou des expertises botaniques. Le travail sera abordé dans une optique de traitement de masse. Au-delà des résultats numériques produits, il conviendra donc de qualifier leur fiabilité. L'étudiant(e) devra donc associer aux différents algorithmes des « notes » qualifiant la pertinence de la méthode, et par la même la qualité du résultat.

#### **1.3.2- Le planning prévisionnel**

L'objectif de ce stage, énoncé lors de l'élaboration du cahier des charges, est de réaliser un outil qui aide à diagnostiquer les couronnes d'arbres. Un outil permettant aux utilisateurs d'observer si l'arbre est malade ou pas afin de prendre par la suite la décision de l'abattre. Pour ce faire, on aura recours à un ordinateur et des images numériques d'arbres à traite

Dès le début du projet on a voulu suivre une démarche visant à structurer, assurer et optimiser le bon déroulement du projet pour être planifier dans le temps et surtout pour atteindre le niveau de qualité souhaité dans le meilleur délai possible. Des réunions préliminaires ont été menées avec mes encadrants et des anatomistes du bois pour permettre de cerner le problème, de le découper en tâches « simples » facilement planifiables. Un résumé est donné par le diagramme de Gant ci-dessous :

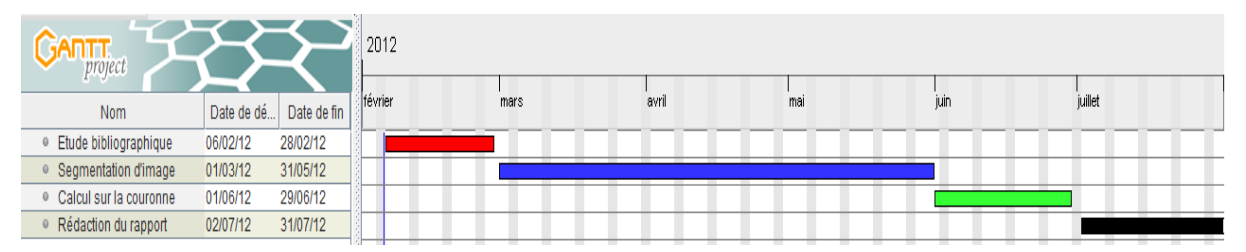

Le suivi de l'avancement du projet a été fait lors de réunions régulières hebdomadaires voire mensuelles avec mes encadrants pour discuter des avancées significatives du travail et des problèmes rencontrés, pour évaluer ensemble les options possibles, fixer les priorités ou acter des choix forts. J'ai aussi eu l'occasion de faire des présentations orales tout au long de mon stage au LIRMM<sup>3</sup> devant l'équipe d'imagerie du laboratoire (équipe ICAR<sup>4</sup>).

#### **1.3.3- Environnement de travail**

Le sujet d'étude sur l'aide au diagnostic de dépérissement d'arbres impose la création d'un plugin à intégrer au sein d'un projet intégré au logiciel libre de traitement d'image ImageJ<sup>5</sup>, le tout devant être implémenté en java. Ce logiciel est communément utilisé par la communauté scientifique car il possède un grand nombre de plugins en open source, ce qui permet de tester et utiliser facilement des outils mis en place pour la communauté d'usagers.

#### *Le logiciel ImageJ:*

Extrait de l'article consacré à ImageJ sur Wikipedia<sup>6</sup> : « ImageJ » est un logiciel de traitement et d'analyse d'images écrit en Java, c'est un logiciel d'une grande utilité sur différents systèmes d'exploitation. La plupart des opérations courantes de traitement d'images sont réalisables à travers « ImageJ ». L'ajout personnalisé de fonctions est possible grâce aux

**<sup>.</sup>** <sup>3</sup> Laboratoire d'Informatique, de Robotique et de Microélectronique de Montpellier.

<sup>&</sup>lt;sup>4</sup> ICAR : descriptif de l'équipe et de leurs recherches, <http://www.lirmm.fr/icar/index.html>

 $\frac{5 \text{ (http://rsbweb.nih.gov/ij/})}{5}$ .

<sup>6</sup> Wikipedia : encyclopédie libre, [http://fr.wikipedia.org/.](http://fr.wikipedia.org/)

plugins à écrire en java. « ImageJ » a été initialement développé pour des applications biomédicales, il permettait par exemple de faire des analyses de gels d'électrophorèse, ou de la détection et analyse de tumeurs. Depuis, son usage a assuré d'autres domaines tels que la science des matériaux (détermination de tailles de grains, traitement d'images obtenues par microtomographie X par exemple). »

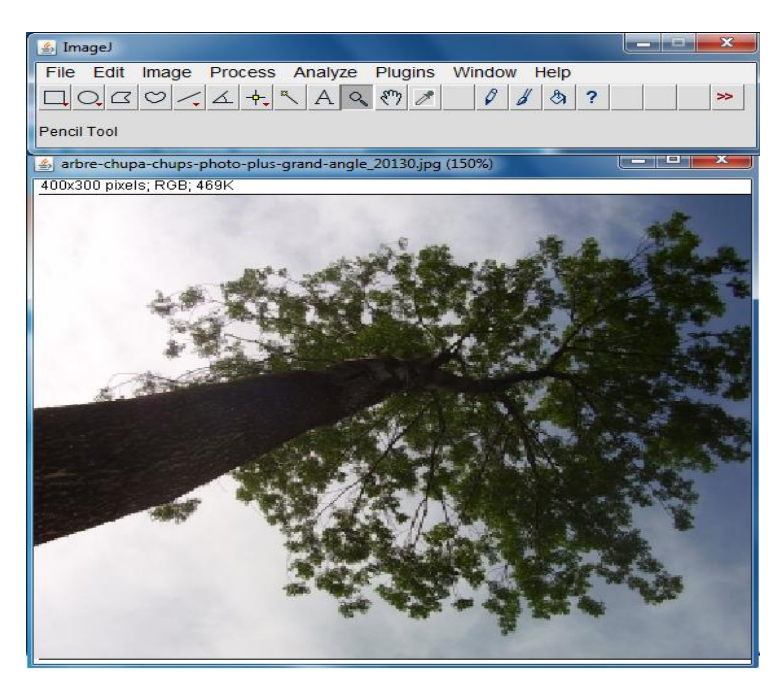

*Figure 5.* Interface graphique d'ImageJ.

De plus, mes tuteurs ont souhaité utiliser un gestionnaire de projet collaboratif nommé Redmine open source permettant à tous de partager documents et codes sources centralisés sur les serveurs de l'AMAP. Ainsi le projet ADDA est accessible à l'adresse suivant : http://amap-dev.cirad.fr/projects/ADDA. On y trouve un wiki, un gestionnaire de document, un SVN supportant les sources du plugin régulièrement mis à jour, etc.

Le développement du plugin à proprement parler s'est réalisé sous l'environnement de développement Java Eclipse<sup>7</sup> et à l'aide de de l'utilisation du SVN (*Subeclipse*<sup>8</sup>) sous eclipse.

#### *Eclipse :*

Extrait de l'article consacré à Eclipse sur Wikipedia :

**«** *Eclipse* est un projet visant à développer tout un environnement de développement [libre,](http://fr.wikipedia.org/wiki/Logiciel_libre) extensible, universel et polyvalent. Son objectif est de produire et fournir divers outils gravitant autour de la réalisation de logiciel, englobant les activités de codage logiciel

**<sup>.</sup>** 7 *Eclipse* : IDE Open Source, essentiellement dédié au langage Java.<http://www.eclipse.org/>

<sup>8</sup> *Subeclipse* : Système de gestion de versions : [http://subversion.tigris.org](http://subversion.tigris.org/)

proprement dites (avec notamment un [environnement de développement intégré](http://fr.wikipedia.org/wiki/Environnement_de_d%C3%A9veloppement_int%C3%A9gr%C3%A9)<sup>9</sup>) mais aussi de [modélisation,](http://fr.wikipedia.org/wiki/Mod%C3%A9lisation_des_donn%C3%A9es) de [conception,](http://fr.wikipedia.org/wiki/Conception_de_logiciel) de [test,](http://fr.wikipedia.org/wiki/Test_%28informatique%29) de [reporting,](http://fr.wikipedia.org/wiki/Reporting) etc. Son [environnement de](http://fr.wikipedia.org/wiki/Environnement_de_d%C3%A9veloppement_int%C3%A9gr%C3%A9)  [développement](http://fr.wikipedia.org/wiki/Environnement_de_d%C3%A9veloppement_int%C3%A9gr%C3%A9) notamment vise à la généricité pour lui permettre de supporter n'importe quel [langage de programmation.](http://fr.wikipedia.org/wiki/Langage_de_programmation)

Le projet Eclipse est pour cela organisé en un ensemble cohérent de projets logiciels distincts, sa spécificité tenant à son architecture totalement développée autour de la notion de [plugin](http://fr.wikipedia.org/wiki/Plugin) $10$ . Toutes les fonctionnalités de [l'atelier logiciel](http://fr.wikipedia.org/w/index.php?title=Atelier_logiciel&action=edit&redlink=1) doivent être développées en tant que *plug-in* bâti autour de *l'IDE Eclipse Platform*.

Eclipse recouvre donc notamment également à cet effet tout un [framework](http://fr.wikipedia.org/wiki/Framework) de développement logiciel fournissant des briques logicielles à partir desquelles développer tous ces outils. C'est la raison pour laquelle Eclipse est présenté dans la littérature tout autant comme un EDI ou comme un Framework. »

#### **1.4- La problématique du stage :**

Trois volets seront abordés au cours de ce stage :

**.** 

#### *Segmentation de la couronne :*

La segmentation d'image est un terme général qui sert à tracer des zones d'image dans des catégories informationnelles. Les techniques peuvent varier largement selon la demande et les spécifications de données d'image. Le but de cette étude est de renvoyer à une structure de données numérique, spatiale dans deux dimensions (x, y), composés d'unités discrètes égalestaille (des pixels) et qui représentent une certaine quantité mesurée ou le nombre numérique (DN). Pour des images photographiques, cette quantité mesurée est légère. Souvent un ensemble d'images congruentes est rassemblé et analysé ensemble. Par exemple, les appareils photos numériques les plus communs capturent la lumière dans trois bandes spectrales séparées ("rouge vert bleu", RGB)

Une double problématique dans la phase segmentation sera abordée dans ce document : isoler les individus et en segmenter la couronne. Ces problématiques seront abordées comme suit :

*a- La segmentation de la couronne d'arbres isolés (Figure 6)*

<sup>9</sup> Un environnement de développement intégré (*EDI* ou *IDE* en [anglais](http://fr.wikipedia.org/wiki/Anglais) pour *integrated development environment*). En règle générale, un EDI regroupe un [éditeur de texte,](http://fr.wikipedia.org/wiki/%C3%89diteur_de_texte) u[n compilateur,](http://fr.wikipedia.org/wiki/Compilateur) des outils automatiques de fabrication, et souvent un [débogueur.](http://fr.wikipedia.org/wiki/D%C3%A9bogueur)

<sup>&</sup>lt;sup>10</sup> Un *plugin* ou *plug-in*, aussi nommé module d'extension est un [paquet](http://fr.wikipedia.org/wiki/Paquet_%28logiciel%29) qui complète un [logiciel](http://fr.wikipedia.org/wiki/Logiciel) hôte pour lui apporter de nouvelles fonctionnalités.

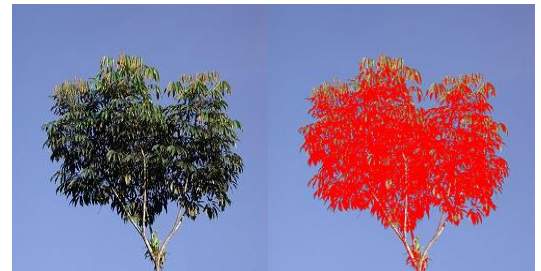

*Figure 6.* Exemple d'une image d'arbre isolé; l'image à gauche représente l'image initiale. Image de droite représente résultat souhaité de la segmentation (Couleur rouge représente la partie couronne segmentée).

*b- La séparation des individus :( Figure 7*)

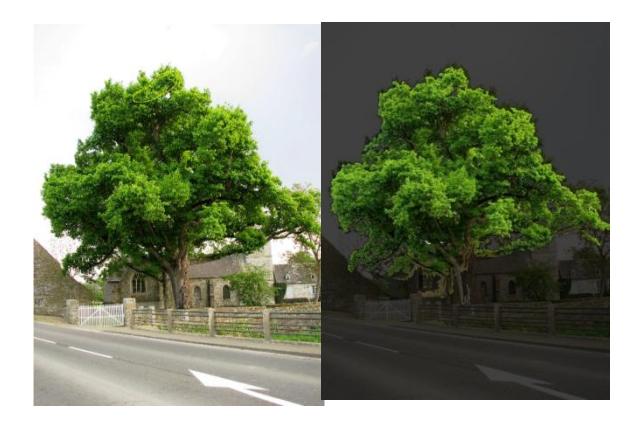

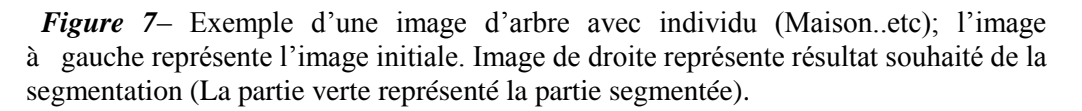

#### *Caractérisation de la transparence et de la forme des houppiers :*

L'application en sujet dans ce projet concerne le calcul de la transparence de la couronne des arbres. Pour cet aspect, il s'agira de quantifier la nature et l'uniformité de la distribution spatiale des trouées dans le houppier. Le calcul serait fait sur une image binaire d'une couronne segmentée comme il est illustré sur les images de la figure ci-dessous :

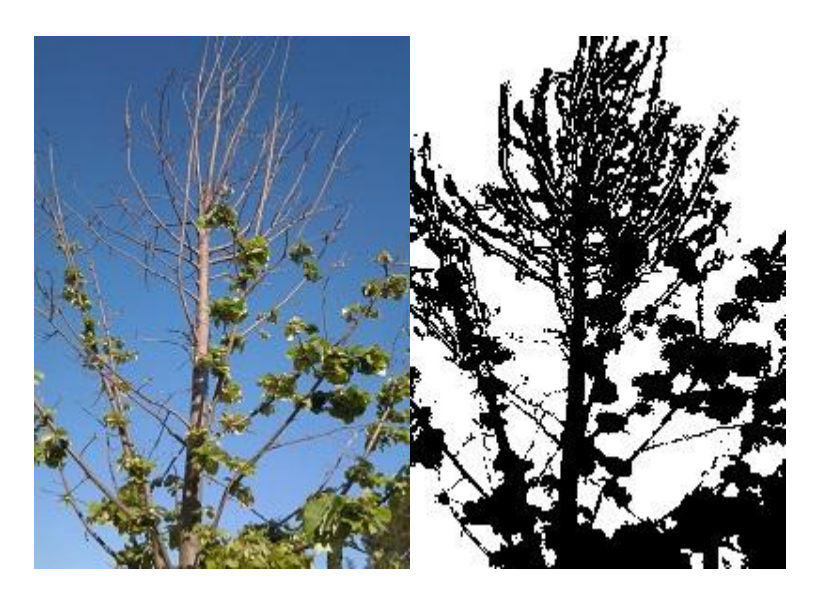

*Figure 8 –* Calcul de la transparence, image de gauche est l'image initiale, image de droite est une image binaire de l'arbre après la segmentation.

#### **1.4.1- La problématique des images in situ :**

Cette étude se concentre sur des images d'arbres capturées à partir de diffèrent point de vue sous différentes conditions d'éclairage naturelles. Les images ci-dessous montrent les différentes conditions d'acquisition :

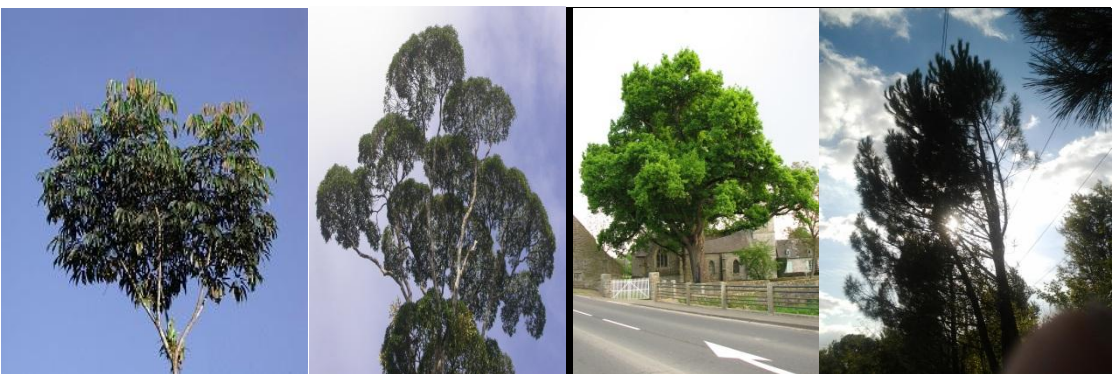

*Figure 9.* Exemples d'images d'arbres sur différentes conditions d'acquisition; de droite à gauche : un arbre sans individu avec ciel ensoleillé, un arbre sans individu avec ciel gris, un arbre avec individu et avec ciel ensoleillé et un arbre avec individu avec un ciel gris.

Cette forte variabilité rend difficile la phase de la segmentation de la couronne car il faut trouver une méthode générique suffisamment robuste pour arriver à segmenter les arbres dans ces conditions d'acquisition. En effet, la recherche d'un algorithme robuste est le majeur défi dans ce stage. Dans la section qui suit, différents algorithmes seront introduits en montrant leurs avantages ainsi que leurs incontinents. A la fin, une discussion s'articule autour de la méthode retenue dans la phase segmentation.

# **Segmentation**

#### **2. Segmentation 2.1- Introduction**

Le résultat de segmentation d'image est un ensemble de régions qui couvre collectivement l'image entière, ou un ensemble de contours extraits de l'image. Les pixels sont alors dans les régions, ils sont semblables ou différents en ce qui concerne une certaine caractéristique ou fonction telle que la couleur (teinte)<sup>11</sup>, l'intensité<sup>12</sup>, ou la texture<sup>13</sup>. Les pixels dans des régions semblables ont des attributs de ressemblance et les pixels dans des régions adjacentes ont des attributs différents. Beaucoup d'algorithmes de segmentation ont été créés pour des applications différentes.

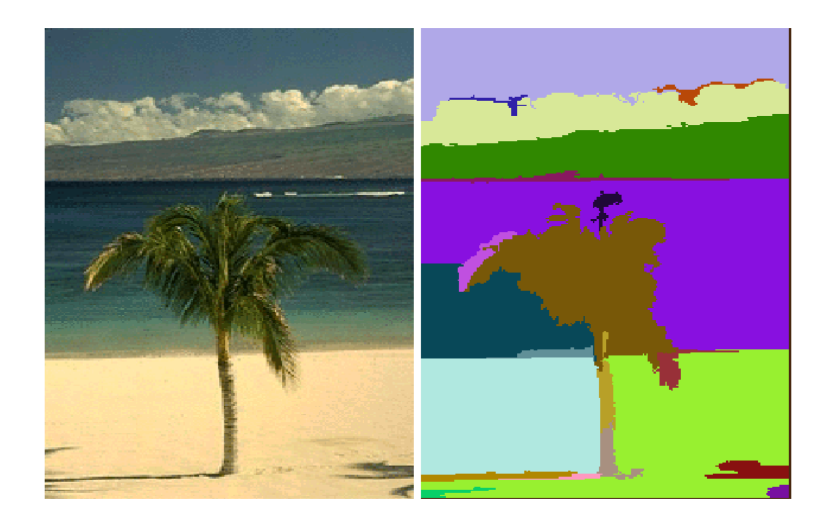

*Figure 10.* Exemple d'une image segmentée. L'image de gauche représente l'image i initiale et l'image de droite représente l'image segmentée. Chaque couleur dans l'image segmentée (image de droite) représente une région.

Les algorithmes de segmentation d'image peuvent être groupés en trois catégories : 1- Méthodes basées sur le clustering, 2- Méthode basées sur la croissance de région 3- méthodes de la détection contour.

*Le clustering* dans la segmentation d'images est défini comme le processus qui repartie les points de l'image en paquets (classes) selon leur similarité (homogénéité) (Figure 2). En littérature, beaucoup de recherches qui travaillent dans la segmentation utilisent souvent le

1

<sup>&</sup>lt;sup>11</sup> On nomme *teinte* la ou les fréquences engendrant l'impression chromatique..

<sup>&</sup>lt;sup>12</sup> Est une mesure de l'éclat perçu par l['œil](http://fr.wikipedia.org/wiki/%C5%92il) humain d'une source lumineuse ponctuelle

 $<sup>13</sup>$  Une [texture](http://fr.wikipedia.org/wiki/Texture_%28image_de_synth%C3%A8se%29) est une région dans une [image numérique](http://fr.wikipedia.org/wiki/Image_num%C3%A9rique) qui a des caractéristiques homogènes. Ces</sup>

caractéristiques sont par exemple un motif basique pouvant se répéter, ou des caractéristiques fréquentielles.

clustering dans leurs travaux. Un des algorithmes célèbres ce genre de méthodes est : le K $means<sup>14</sup>$ .

*Les méthodes basées sur la détection de contour*: Cette approche cherche s'il existe une transition détectable entre deux régions connexes. La détection de contours repose sur l'étude des gradients de l'image (recherche des maximaux, des minimaux). Les méthodes les plus anciennes utilisent des opérateurs de traitement d'images, tels que le [filtre de Canny](http://fr.wikipedia.org/wiki/Algorithme_de_Canny)<sup>15</sup>, pour mettre en évidence les pixels qui semblent appartenir à un contour.

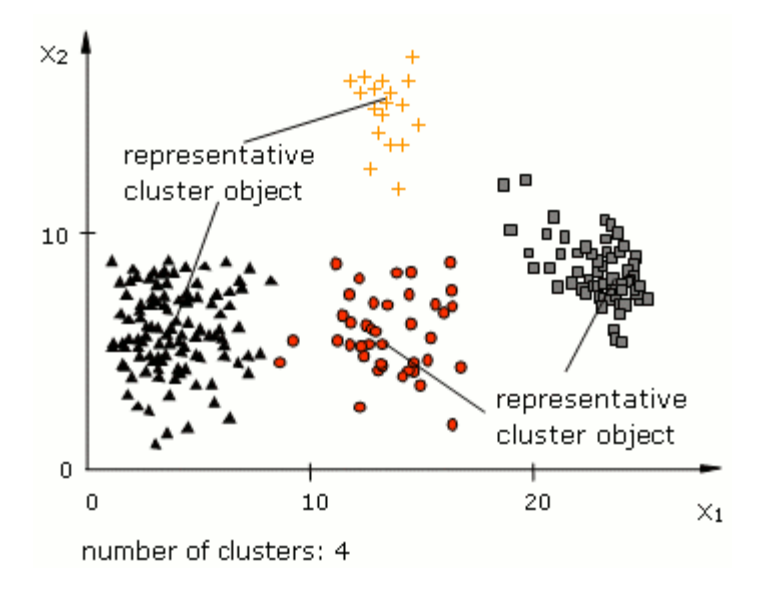

**Figure 11-** Exemple de Clustering.

Le but de la segmentation d'images d'arbre est d'identifier un arbre individuel de son paysage dans une photographie d'image de la forêt, qui est la base la technique de La **stéréovision<sup>16</sup>** de la forêt. La technologie de vision stéréo peut aussi utiliser des images photographiques de la forêt à partir de deux ou plusieurs points de vue différents pour obtenir l'aspect tridimensionnel des données spatiales, y compris sa forme tridimensionnelle et la position spatiale. Un organisme connus dans ce domaine est le Service des forêts, aux États-Unis (Département d' agriculture) qui a proposé une application «UrbanCrown» utilisée pour calculer des métriques de la Couronne, y compris la hauteur de la couronne, son diamètre et ratio, le volume, la densité et transparence de la couronne. Lors de l'étape d'acquisition d'images, des instructions doivent être respectées pour obtenir des meilleurs résultats : 1 -

 $\overline{a}$ 

<sup>14</sup> Est une méthode dont le but est de diviser des observations en *K* partitions (*clusters*) dans lesquelles chaque observation appartient à la partition avec la moyenne la plus proche. Plus de détails dans la section choix de la méthode.

<sup>&</sup>lt;sup>15</sup> Est un filtre très connu pour la détection des contours.

<sup>&</sup>lt;sup>16</sup> Est une méthode de mesure qui consiste à se servir de la prise d'images (photographiques ou numériques) sous différents angles de vue pour déterminer les dimensions, les formes ou les positions d'objets

Déterminer le meilleur moment et le lieu de l'acquisition d'une photo. Ne jamais prendre la photo directement dans le soleil. Photographier pendant les jours ensoleillés quand la visibilité est grande et le vent est faible. 2 - Pour l'estimation (segmentation) la plus précise de la couronne il faut minimiser la quantité visible de végétation de fond à travers la couronne de l'arbre ainsi que les autres structures telles que des bâtiments ou la lumière pôles. 3- Choisissez une distance dans l'arborescence qui permet de laisser apparaitre tout l'arbre (tronc et couronne) dans l'image. 4- une caméra numérique de base est tout ce qui est nécessaire et la résolution d'image n'est pas déterminante. La méthode utilisée dans l'étape de segmentation est une méthode *semi-automatique* <sup>17</sup>qui prend comme argument une zone sélectionnée par l'utilisateur qui englobera spatialement la couronne (figure- 12). En regardant l'image segmentée sur la figure- 9 on aperçoit que la méthode de segmentation utilisée dans l'application urbanCrown n'arrive pas à bien segmenter la couronne du fond. C'est la partie des branches non-feuilletées qui n'étaient pas segmentée. Vu que les branches non-feuilletées dans les arbres est un indice d'une anomalie donc, cette méthode ne donnera pas toujours un résultat stable.

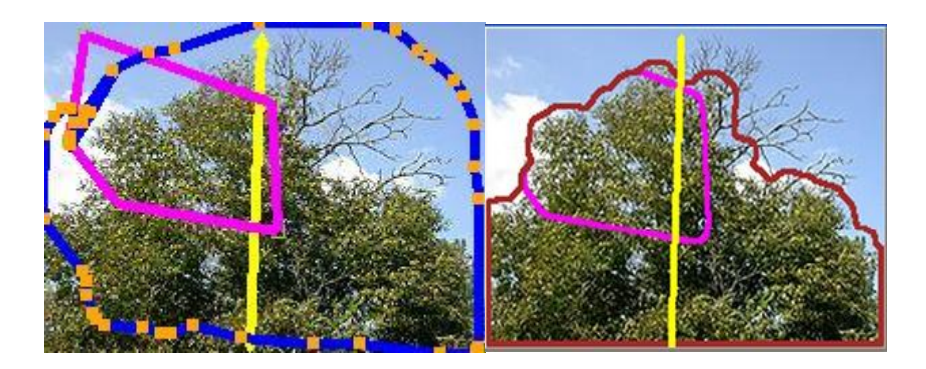

*Figure 12***.** Segmentation par UrbanCown - Image de gauche : la sélection de l'utilisateur. Image de droite : Le résultat de la segmentation.

La façon la plus simple et pratique pour segmenter des images est d'utiliser les différences de couleurs entre l'objet et la couleur d'arrière-plan. L'idée proposée dans « An Efficient Approach for Tree Digital Image Segmentation *Cheng Lei Song Tieying »[]* venue de l'hypothèse que les couleurs sont standards dans des arbres, tels que les feuilles sont vertes, le tronc est noire ou brune et l'ombrage de couleur est similaire pour les mêmes espèces d'arbres. La conversion d'un espace de couleur spécifié à l'espace de couleur  $HLS^{18}$  est une étape préliminaire avant la segmentation. Ils ont choisi l'espace de couleur HLS pour certaines raisons essentielles: en premier lieu, les composantes de H et S intimement reliée à la manière

1

 $18$  HLS font références aux termes [Teinte,](http://fr.wikipedia.org/wiki/Teinte) [Luminosité,](http://fr.wikipedia.org/wiki/Luminosit%C3%A9_%28colorim%C3%A9trie%29) [Saturation.](http://fr.wikipedia.org/wiki/Saturation_%28couleurs%29)

dont les humains perçoivent les couleurs, d'autre part, la composante I est indépendante de l'information de couleur. Après plusieurs analyses faites sur plusieurs images d'arbres, ils ont trouvé que la segmentation sera faite en fixant des valeurs de H, S et L. Généralement, le vert standard de la couronne dans la composante H, varie entre 40 et 80, tandis que la saturation et l'intensité varie en fonction de l'environnement et de l'illumination. Quant à les valeurs standards pour segmenter un arbre sont : H en (45, 65), la saturation en (80, 130) et l'intensité en (100, 150) de *certaines espèces d'arbres*. Selon les images segmentées de la figure 13; la méthode segmente mieux quelques parties du feuillage de la couronne. Par contre, elle n'arrive pas à segmenter l'arbre entier (tronc, feuillage de couronne et branches de couronne). La qualité du résultat de la segmentation n'est pas toujours stable. Donc, l'utilisation de ces dernières valeurs est vivement recommandée qu'avec certaines espèces d'arbres.

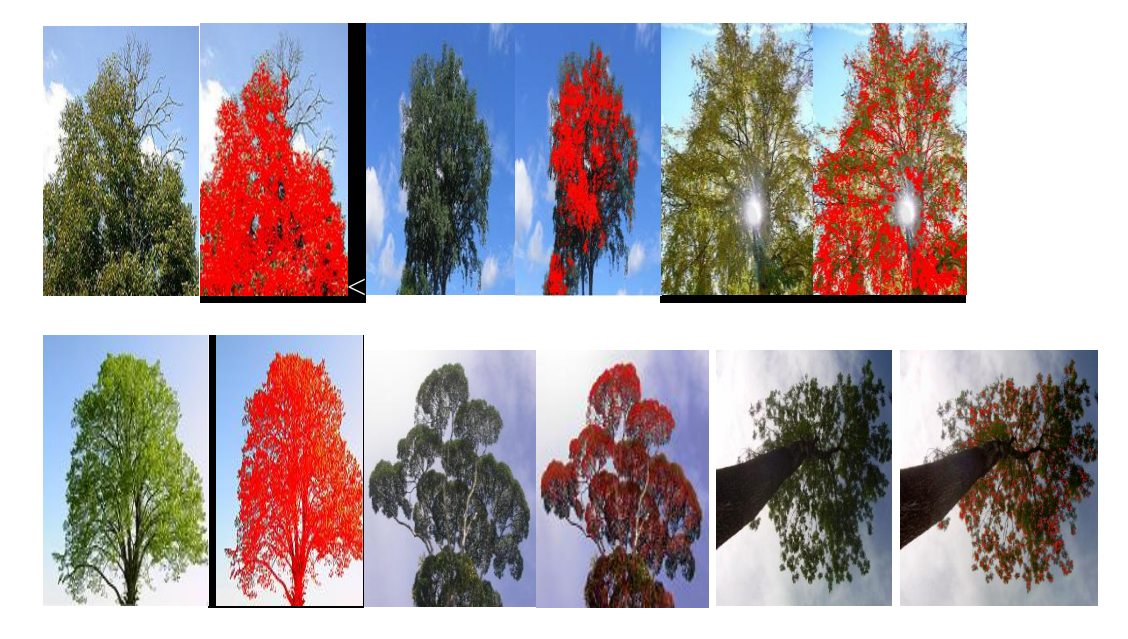

*Figure 13.* Image de gauche :- Image initiale. Image de droite :- Image segmentée.

Chin-Hung Teng, Yung-Sheng Chen, et Wen-Hsing Hsu ont proposé une méthode de segmentation pour extraire une image d'un arbre. Leur idée de base est de retracer le tronc en exploitant les squelettes des régions segmentées. Cependant, le tronc d'un arbre est généralement segmenté en plusieurs régions, donc un algorithme efficace doit être fourni pour relier ces squelettes extraits. La connexion de ces régions segmentées dépend de trois facteurs principaux qui sont la couleur, la position et l'orientation des éléments du tronc. Lorsque la fonction d'énergie est réduite au minimum, les éléments du tronc appartenant à des régions du tronc véritables sont bien connectés. En regardant l'image sur la figure-10 on voit très bien la limite de cette méthode. Elle pourrait segmenter la couronne seulement si le tronc et les branches apparient avec la partie de la couronne et ce n'est pas toujours le cas (voir la Figure-12).

Vu qu'il y a très peu de travaux sur les méthodes de segmentation visées pour la segmentation des arbres et que les méthodes qui ont été présenté précédemment ne sont pas convaincantes. Ainsi, il est envisagé de trouver d'autres méthodes de segmentation dans la littérature qui ne sont pas visées pour la segmentation des arbres.

Après avoir faire des recherches intensives dans la littérature sur les méthodes de segmentation afin de trouver une méthode qui sera appliquée dans le domaine d'application de mon stage. En commençant par les méthodes automatiques de segmentation ; je trouve que la plupart des gens qui travaillent sur ce type de méthode ; leur travails sont dirigés pour un domaine d'application précis et ce n'est pas applicable sur n'importe quel domaine d'application. Par conséquent, la recherche d'autre type d'algorithmes est devenue vivement recommandé. Il s'agit des méthodes supervisées $19$  de segmentation

L'une des méthodes supervisées connue dans le domaine de la segmentation supervisée est la méthode SIOX. L'algorithme effectue les étapes suivantes: 1 - Créer un ensemble de couleurs représentatives de premier plan et arrière-plan qu'on appelle aussi les signatures de couleur 2-Attribuer tous les points de l'image de premier plan ou d'arrière-plan par une recherche plus proche pondérée dans les signatures de couleur. 3 - Appliquer des opérations standard de traitement d'image comme « s'éroder, se dilater, et brouiller »<sup>20</sup> pour supprimer les artefacts<sup>21</sup>. 4 – trouver tous les composants d'avant-plan qui sont reliés soit suffisamment grand ou marqué par l'utilisateur. L'image dans la figure montre bien les limites de cette méthode si on l'applique sur notre domaine d'application. Le résultat de la segmentation n'est pas stable si la sélection des Régions d'intérêt (RIO) est différente (voir la Figure-14).

**.** 

 $19$  Cela signifie que les utilisateurs choisissent l'objet d'intérêt à segmenter.

<sup>&</sup>lt;sup>20</sup> Ce sont des opérations mathématiques utilisées dans le traitement d'images.

<sup>&</sup>lt;sup>21</sup> Un artefact désigne tout [pixel](http://fr.wikipedia.org/wiki/Pixel) dont l[a couleur](http://fr.wikipedia.org/wiki/Couleur) a été générée de manière aléatoire.

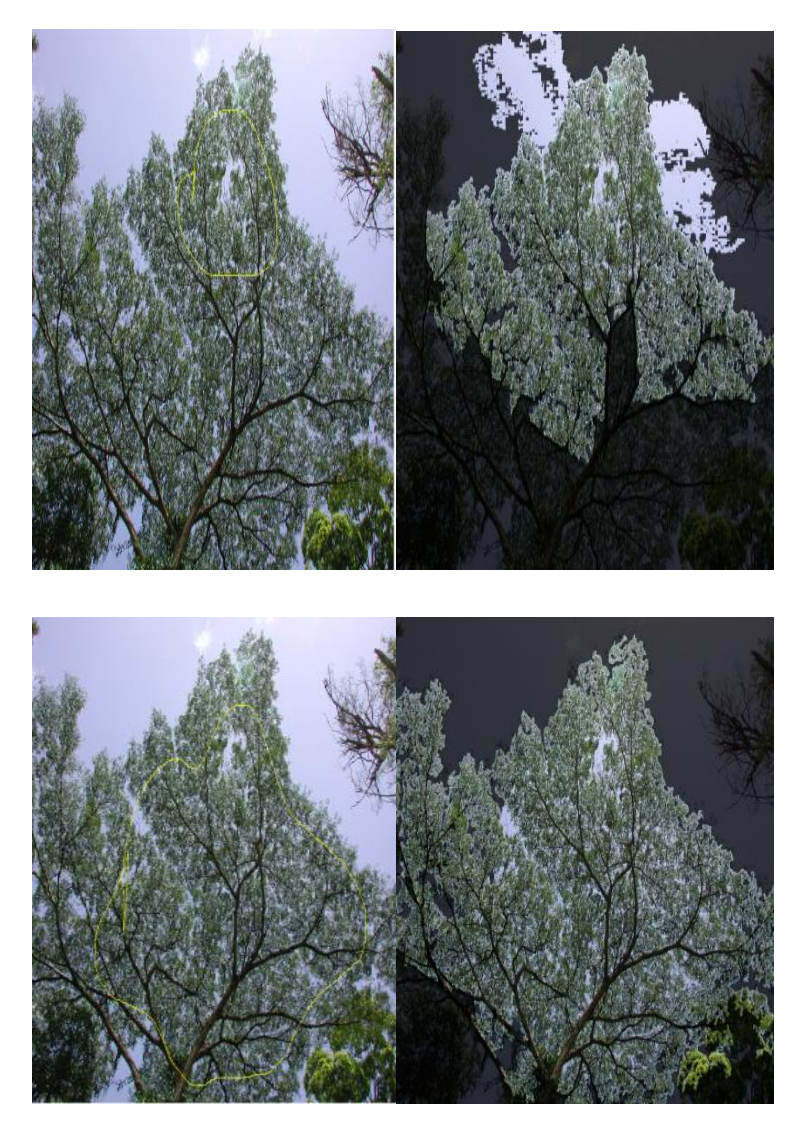

*Figure* 14. Segmentation par SIOX. Les images de gauche sont des images initiales avec différentes rois. Les images de droite représentent le résultat de la segmentation.

Dans ce travail, je prête une grande attention à la segmentation d'arbres et particulièrement à la segmentation des couronnes d'arbres à partir des images d'arbres dans différentes condition d'acquisition : la position d'acquisition (au-dessous de l'arbre, verticale..etc). Une fois la segmentation de la couronne d'arbre est réussie, nous pouvons calculer sa transparence. Ainsi, avant le départ de l'étape de segmentation, nous devons, tout d'abord, avoir une bonne définition de la transparence de couronne. Dans la section suivante, je vais discuter sur la méthode retenue qui pourrait aboutir à résultat probant.

#### **2.2- Méthode De segmentation :**

#### *2.2.1- Principe de la méthode retenue :*

La segmentation d'images est une tâche méticuleuse et elle pose un grand problème vis-à-vis du traitement d'images. Il y a plusieurs types de méthodes de segmentation comme les méthodes supervisées, non supervisées et semi-supervisées. Dans ce travail je m'intéresse uniquement aux méthodes semi-supervisées.

Les méthodes non supervisées explorent les structures de données intrinsèques pour segmenter l'image en régions à des statistiques différentes. Cependant, ces méthodes ne nous procurent pas le résultat attendu, surtout si la segmentation désirée inclut des régions avec des caractéristiques très distinctes comme le domaine d'application de ce stage. D'autre part, les méthodes supervisées de la segmentation apprennent d'abord un classificateur à partir d'un ensemble d'apprentissage labélisé. Bien que ces méthodes fonctionnent probablement mieux, marquer l'ensemble de formation peut prendre plus de temps que prévu. Par contre, les méthodes de segmentation d'images Semi-supervisées contournent ces problèmes en déduisant la segmentation d'image partiellement labélisée. La principale différence de l'étude supervisée c'est que ces méthodes semi-supervisées utilisent la structure de données dans les points de données labélisées et non labélisées. Alors, l'avantage principal de méthodes de segmentation semi-surveillées consiste en ce qu'elles profitent de la signalisation d'utilisateur pour diriger la segmentation, en minimisant le besoin de la labélisation d'utilisateur. Il y a plusieurs approches générales quant à l'étude semi surveillée. La méthode de segmentation retenue pour la segmentation n'est pas celle qui a été proposé dans l'article. Seulement l'information couleur sera utilisée dans la segmentation. Le principe de l'algorithme est présenté dans la section qui suit.

Algorithme de la segmentation par Novelty Selectionest:

#### *1- Phase initialisation :*

Sur l'article l'utilisateur devrait choisir 2 types de régions d'intérêts (rois) à segmenter ; une roi du fond et une roi de l'objet souhaité à segmenter. Par contre, dans notre domaine d'application nous avons besoin de 3 types de rois : Fond, Couronne, et Tronc comme il est illustré sur l'image ci-dessous :

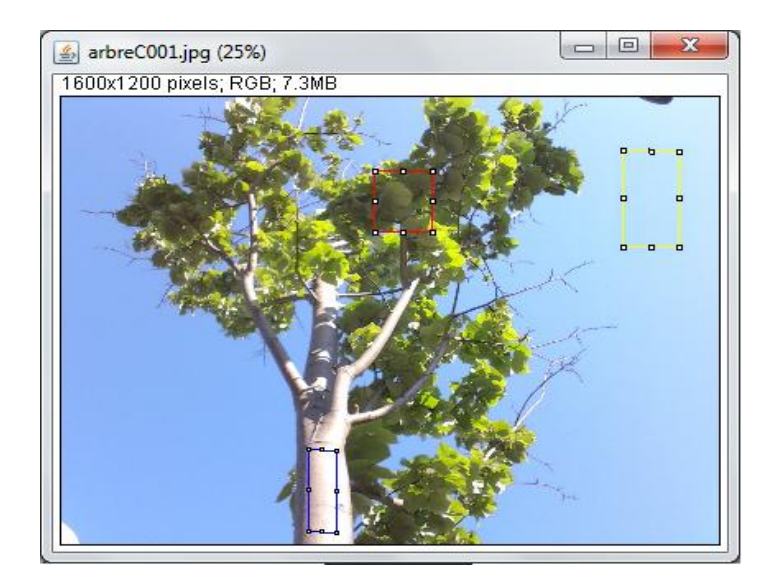

*Figure 15.* Sélection des rois sur une image (sur *ImageJ*). Le Rectangle : bleu représente la sélection de Roi du tronc, jaune représente la sélection de Roi du fon et rouge représente la sélection de Roi de la couronne.

Les cordonnées des régions sélections seront sauvegardées afin de les utiliser dans la phase segmentation.

*Remarque :* l'utilisateur pourrait sélectionner plusieurs rois de même type (fond, couronne et tronc). Par exemple : 3 rois de type couronne.

#### *2- Phase de réduction de la dynamique<sup>22</sup> :*

#### *Novelty Selection :*

Le principe de la réduction par *Novelty Selection* est simple :

Soient : **I** l'image initiale à segmenter, et  $X = \{x_1, x_2, ..., x_n\}$  l'ensemble de pixels de cette image, **n** le nombre de pixels dans X.

**Y** est l'ensemble des éléments représentatifs<sup>23</sup>. I<sub>y</sub> est l'ensemble des indices des éléments de X dans Y.

 $\mathbf{I}_{\mathbf{x}} = \{j_1, \ldots, j_n\}$  représente l'ensemble des indices des voisins les plus proches<sup>24</sup> de chaque élément(pixel) de **Y** pour chaque  $x_i \in X$ .

**.** 

<sup>&</sup>lt;sup>22</sup> Réduire le nombre de couleur de l'image.

<sup>&</sup>lt;sup>23</sup> Représente l'ensemble de couleurs de l'image après la réduction de la dynamique. n(Y) est le nombre de couleur qui représente l'image reduite.

<sup>&</sup>lt;sup>24</sup> Nous les obtenons par le calcul de la distance.

```
Initialiser Y : Y = {x_1}, I<sub>y</sub> = {1} et I<sub>x</sub> = {1} ;
Pour chaque x_i \in XCalculer la distance<sup>25</sup> d(x<sub>i</sub>, Y)<sup>26</sup>.
          Si min (d(x_i, Y) > \delta) alors
                    Ajouter x_i dans Y
                    i = iFin Si
          Sinon
                     J_i = \text{argmin}^{27} d(x_i, y_n), y_n \in Y.Fin Sinon
Fin Pour
```
La figure ci-dessous montre le résultat de la réduction de la dynamique par novelty Selection :

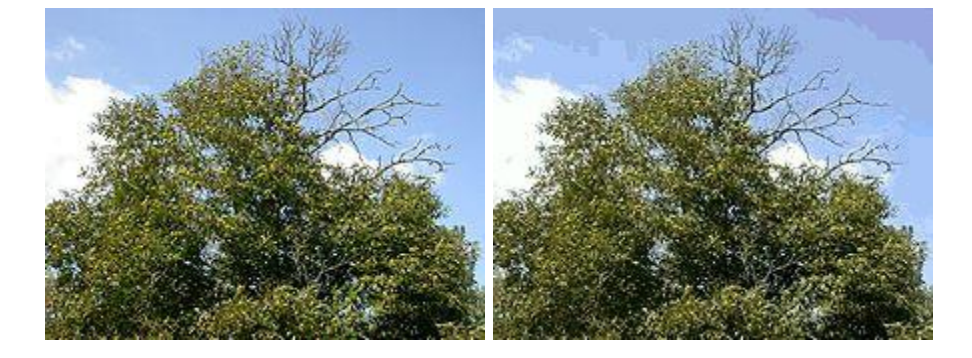

*Figure 16*. Réduction de la dynamique par Novelty Selection. L'image de gauche est l'image initiale avec 21303 couleurs. Image de droite représente l'image réduite en 99 couleurs par Novelty selection.

#### *3- Phase segmentation :*

Après avoir eu l'image réduite ; l'algorithme de la segmentation par *Novelty Selection* prend en arguments : l'image réduite et les cordonnées des régions d'intérêts(Rois) obtenues par la première phase.

#### *a- Prétraitement :*

Soient : **I'** est l'image réduite, **Type** une matrice contenant le type de pixel (couronne ou fond ou tronc), **Rois** tableau des rois sélectionnées et **TypeRoi** tableau des types des rois. Par exemple ; si le premier élément dans Rois est de type couronne alors,  $typeRoi(Rois(1)) = couronne.$ 

Pour chaque roi dans Rois Pour chaque pixel  $p \in \text{Rois}$  $Type(p) = TypeRoi(roi)$ Fin Pour Fin Pour

**.** 

 $25$  C'est le calcul de la distance

<sup>&</sup>lt;sup>26</sup> Calculer la distance euclidienne entre xi et tous les éléments de Y.

<sup>&</sup>lt;sup>27</sup> argument du minumum, noté arg min ou argmin, est l'ensemble des points en lesquels une l'expression atteint sa valeur [minimale.](http://fr.wikipedia.org/wiki/Maximum)

#### *b- Labélisation:*

La labélisation consiste à labéliser<sup>28</sup> tous les pixels de l'image à partir des informations de rois s'il serait possible.

```
 Pour chaque pixel p dans I'
     Pour chaque roi dans Rois
            Pour chaque pixel pixelRoi dans roi
              Si (p = pRoi)^{29} alors
                      Type (Index (p))<sup>30</sup> = TypeRoi(roi)
             Fin si, Fin Pour, Fin Pour, Fin Pour
             Fin Pour
      Fin Pour
 Fin Pour
```
#### *c- Segmentation par labélisation:*

Dans cette phase ; la segmentation consiste à labéliser le reste de pixels de l'image qui n'ont pas encore été labélisés.

*Remarque :* Cette méthode n'est pas celle qui a été mentionnée dans l'article.

Le concept de l'algorithme est :

Soient : Y l'ensemble contenant les pixels qui sont déjà labélisés, Y' l'ensemble contenant les pixels qui ne sont pas labélisés et Type est un tableau contenant le type (couronne ou fond ou tronc) de chaque pixel dans Y.

1- Tant que Y' n'est pas vide.

2- Soit :  $d(y'_i, y_k)$  la distance minimale de toutes les distance calculer entre tous les éléments de Y et tous les éléments de Y'.

3- Type  $(y'_i)$  = Type  $(y_k)$ .

- 4- Ajouter y'i dans Y et supprimer-le de Y'.
- 5- Retourner à l'étape 1.

#### *2.2.2- Réduction de la dynamique de l'image :*

La réduction de la dynamique de l'image joue un rôle important dans le traitement de la segmentation. En effet, deux méthodes seront introduites afin de les comparer avec la méthode Novelty Selection. Le résultat de cette étude comparative serait le choix de la méthode qui devra être utilisée dans la phase réduction de la dynamique.

#### *Méthode 1- Quantification :*

Le principe de quantification est simple. Elle peut se décomposer en 2 opérations:

1

 $^{28}$  Affecter un type (couronne ou fond ou tronc) pour un pixel donné.

 $^{29}$  p et pRoi ont la même couleur.

 $30 \text{ Index}$  (): return les indices (x,y) d'un pixel.

 $\bullet$  Si on a une palette de 256 couleurs, qui peut être comme une application (D) :

 $D : [0...255] \longrightarrow [0...255]^{3}$ 

 En diminuant le nombre de couleur de l'image, pour chaque pixel dans l'image initiale, en prenant le point de la palette qui soit le plus proche :

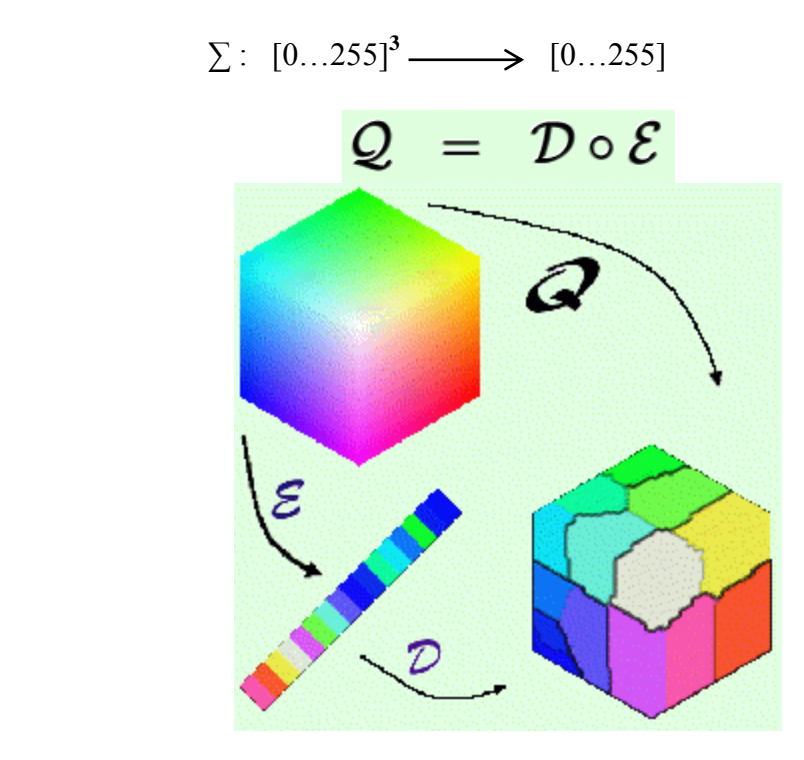

 $C'$ est l'algorithme de Wu<sup>31</sup> qui est utilisé dans le test de l'étude comparative.

#### *Méthode 2 – Clustering (Kmeans) : (figure 17)*

Entrées : K cluster(Couleurs). Ici, c'est le nombre de couleurs pour quantifier l'image. Début

- 1- Choisir aléatoirement k pixels comme centres de cluster.
- 2- Assigner chaque pixel dans l'image au centre le plus proche<sup>32</sup>.
- 3- Recalculer les K centres.
- 4- Tant que les K centres sont changés retourner à l'étape 2.

Fin

1

<sup>&</sup>lt;sup>31</sup> Est une méthode de quantification utilisée dans ImageJ

 $32$  Le calcul du centre le plus proche se fait par la distance euclidienne et en fonction des valeurs de trois canaux.

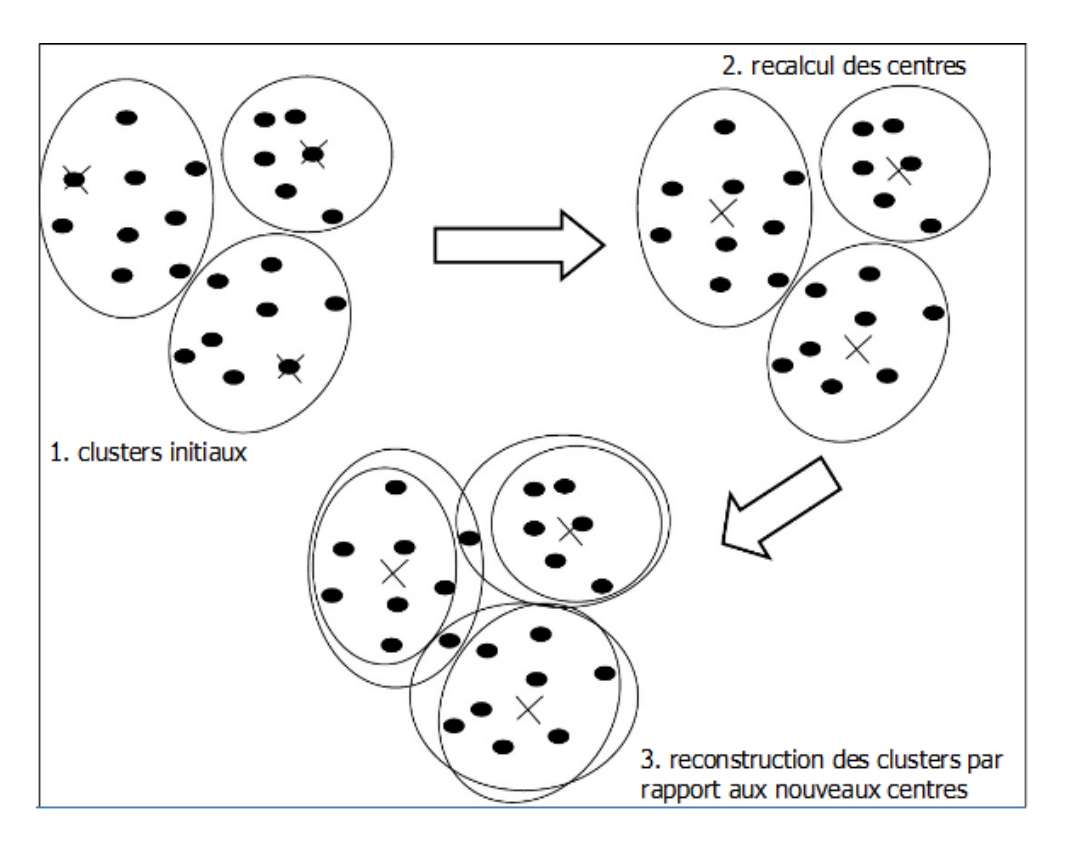

*Figure 17***.** Algorithme de Kmeans.

#### **3. Etudes comparative**

Les valeurs affichées sur le tableau représentent le pourcentage de la similarité entre l'image initiale et l'image quantifiée.

| <b>Méthodes</b><br><b>Images</b> | Nombre de<br>couleurs<br>après la<br>quantification | Novelty<br>Selection | Méthode de Wu | Kmeans |
|----------------------------------|-----------------------------------------------------|----------------------|---------------|--------|
| Image 1                          | 137                                                 | 0.975                | 0.987         | 0.978  |
| Image 1                          | 45                                                  | 0.969                | 0.980         | 0.975  |
| Image 1                          | 24                                                  | 0.958                | 0.973         | 0.971  |
| Image 1                          | 18                                                  | 0.953                | 0.970         | 0.969  |
| Image 2                          | 135                                                 | 0.978                | 0.989         | 0.989  |
| Image 2                          | 61                                                  | 0.970                | 0.987         | 0.985  |
| Image 2                          | 27                                                  | 0.960                | 0.977         | 0.977  |
| Image 2                          | 20                                                  | 0.952                | 0.976         | 0.976  |

*Figure 18-* Comparaison des méthodes de quantification.

Selon les valeurs obtenues de la similarité sur les deux images, nous pourrions dire que la méthode de Wu donne le meilleur résultat.

#### **2.3- Résultats:**.

#### **2.3.1-1.Intégration sous ImageJ**

La solution précédemment décrite a été implémentée et insérée sous forme de plugin dans ImageJ. L'API d'ImageJ propose facilement l'intégration de nouvelles fonctionnalités grâce à des interfaces prévues à cet effet. De même de nombreuses fonctionnalités sont utilisables quant à la manipulation d'image, d'opérateurs, de filtre, etc.

L'API d'ImageJ est construite autour de neuf packages, ce qui représente 283 classes Java et un nombre incalculable de méthodes associées.

La création d'un plugin se fait simplement en implémentant l'interface *ij.plugin.filter*. Cette interface implique l'implémentation d'une fonction *run* et d'une fonction *setup*. Ces fonctions sont utilisées au lancement du processus lié au plugin. Ils permettent entre autre de vérifier si l'image est compatible avec la méthode que nous avons créé.S

Voici le corps d'une classe « hello world » permettant la création de plugin :

import ij.\*; import ij.plugin.filter.PlugInFilter; import ij.process. ImageProcessor;  $/*$ \* Basic class as plugin for imageJ  $\rightarrow$ public class Hello\_ implements PlugInFilter { @Override public void run (ImageProcessor ip) { IJ. showMessage ("Hello World en Java pour ImageJ !");  $\mathcal{E}$ @Override public int setup (String arg, ImagePlus imp) { / TODO Auto-generated method stub  $return 0;$  $\mathcal{E}$ 

On remarquera les imports nécessaires à ce plugin concernant les classes *ImageProcessor* et *ImagePlus* brièvement décrites ci-dessous :

La classe *ImageProcessor* est une classe abstraite du package *ij.process* permettant la manipulation d'image de type byte, short, float, et RGB. Les objets *ImageProcessor* et *ImageStack* contiennent les donnée actuelles des pixels des images, et piles d'images (dans l'ordre). Ils sont utilisés pour traiter et convertir l'image.

La classe *ImagePlus* est une classe du package *ij* portant toute les informations et données d'une image. Elle étend les fonctionnalités de la classe java java.awt.image, permettant d'ouvrir, stocker et afficher une image (une pile d'image). Elle permet aussi son affichage à l'écran.

L'intégration de nos classes et méthodes sous forme de plugin nous impose une structure de type MVC<sup>33</sup>. Nous avions déjà respecté ce type de model en aval. Nous n'avons donc pas eu de problème pour franchir cette étape.

**<sup>.</sup>** <sup>33</sup>Le MVC (Modèle Vue Contrôleur) est une architecture et une méthode de conception qui organise l'interface homme-machine (IHM) d'une application logicielle.

# **Caractérisation**

#### **3. Caractérisation de la couronne**

#### **3.1- Introduction**

Cette étude se base essentiellement sur des images d'arbres capturées à partir de plusieurs points de vue sous différentes conditions d'éclairage naturelles. L'application en sujet dans ce projet concerne la mesure de la transparence de la couronne des arbres. La quantité de lumière visible entre les branches et le feuillage de la couronne se considère l'une des définitions primitives utilisée pour calculer la transparence (USDA Forest Service, 2002). Dans ce cas, il suffit juste de faire une bonne segmentation de la couronne (feuillage et branches) de l'arrière-plan. Après une longue discussion avec les botaniques du Cirad, l'aspect caractérisation de la couronne est devenu très vaste. Le calcul de la transparence n'est pas le seul aspect qui entre en jeu dans la caractérisation de la couronne. Selon le point de vue des botaniques; la distinction entre le feuillage et les branches de la couronne est vivement recommandée dans l'étape de la caractérisation, ainsi, le calcul de la transparence ne suffit pas, dans certains cas, pour caractériser la couronne. La partie qui suit présente une définition détaillée de cette dernière dans selon le point de vue des botaniques du Cirad.

#### **3.1.1- Aspect biologique de la caractérisation:**

Le calcul qui sera fait sur les couronnes des arbres repose sur deux concepts: la caractérisation des anomalies et la partie vivante de l'arbre.

#### *Caractérisation des anomalies :*

Les études du dépérissement de la couronne reposent sur trois critères : les *ruptures* (Figure-3) de la forme du houppier, sa *transparence* (Figure- 4), ses *dimensions* (Figure- 5). Le mot maître est rupture, au sens « défaut d'homogénéité ». Dans les images qui suivent la couleur verte représente ce qui serait normal, et les formes en rouge représentent ce qui serait symptomatique :

 *ruptures* de la forme de la couronne: Sa forme doit être continue.

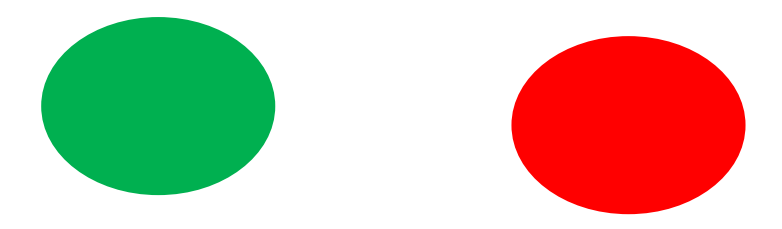

*Figure 19.* ruptures de la forme de la couronne.

#### *La transparence* :

Définie sur le houppier comme rapport surface trouée / surface feuillage (branches et feuillage de la couronne) ou étude des distributions spatiales des trouées dans le feuillage (répartition) est symptomatique quand elle n'est pas homogène.

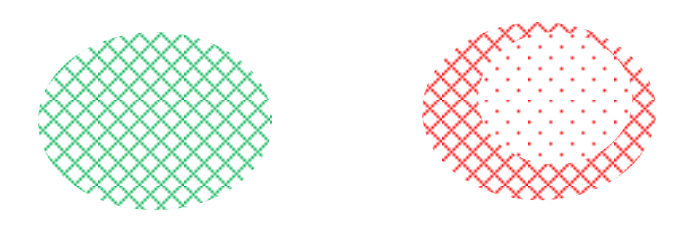

*Figure 20.* Transparence de la couronne.

*Les dimensions* : notamment du diamètre apparent des branches

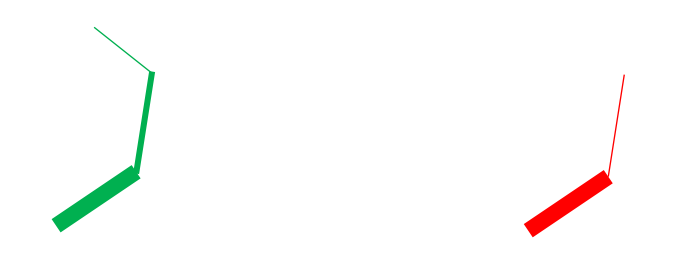

**Figure 21**. *Les dimensions* des branches.

L'un des organismes connu dans ce domaine est le « Service des forêts », aux États-Unis (Département d'agriculture). Il utilise des images photographiques des arbres à partir de deux ou plusieurs points de vue différents pour obtenir l'aspect tridimensionnel des données spatiales, y compris sa forme tridimensionnelle et la position spatiale. À partir des images d'arbres leur application «UrbanCrown» permettrait de calculer des métriques de la Couronne, y compris la hauteur de la couronne, son diamètre et ratio, le volume, la densité et *transparence de la couronne*. Cette dernière sera calculée en analysant la couleur de chaque pixel à l'intérieur de la zone de sélection. Chaque pixel est classé comme un arrière-plan (ciel) ou bien une structure arborescente (tronc, feuilles, branches, etc…). La transparence est alors calculée par le pourcentage de pixels dans la zone de sélection classés comme arrière-plan. En respectant ce qui a été présenté par rapport à la caractérisation de la couronne dans la

section « Aspect biologique », on pourrait dire que la méthode utilisée pour caractériser la couronne ne couvre pas tous les aspect mentionnés car elle calcule seulement la transparence. Puisqu'il y a très peu de travaux dans ce domaine, la recherche d'une nouvelle méthode qui pourrait aider à diagnostiquer les couronnes d'arbres a été vivement envisagée dans mon stage. Dans la section suivante une longue discussion sera présentée autour de l'implémentation des nouveaux outils qui peuvent aider à diagnostiquer les couronnes.

#### **3.2- Etude de la rupture :**

Le diagnostic portera sur différents aspects (forme, texture,…) des différentes structures (bois, feuillage,…).

L'approche devra a priori être structurée, par exemple du plus global au plus local. Chaque niveau cherchera à fournir des informations visant à détecter les ruptures de quelque chose (apparence, circularité, diamètres,…)

La partie suivant synthétise la réflexion entamée autour des outils potentiellement utilisables pour caractériser les différentes structures obtenues après la phase de segmentation. La figure 22 montre les images obtenues après la segmentation. Trois images sont produites après cette étape : 1- Couronne segmentée (Bois et Feuillage). 2- les branches de la couronne segmentée(Bois). 3- le feuillage de la couronne segmentée. L'image couleur est segmentée en trois régions : le bois (tronc et branches) représentés en marron, le feuillage représenté en vert et le fond représenté en blanc. Le bois et le feuillage sont des images binaires indiquant les points de l'image appartenant à la structure d'intérêt.

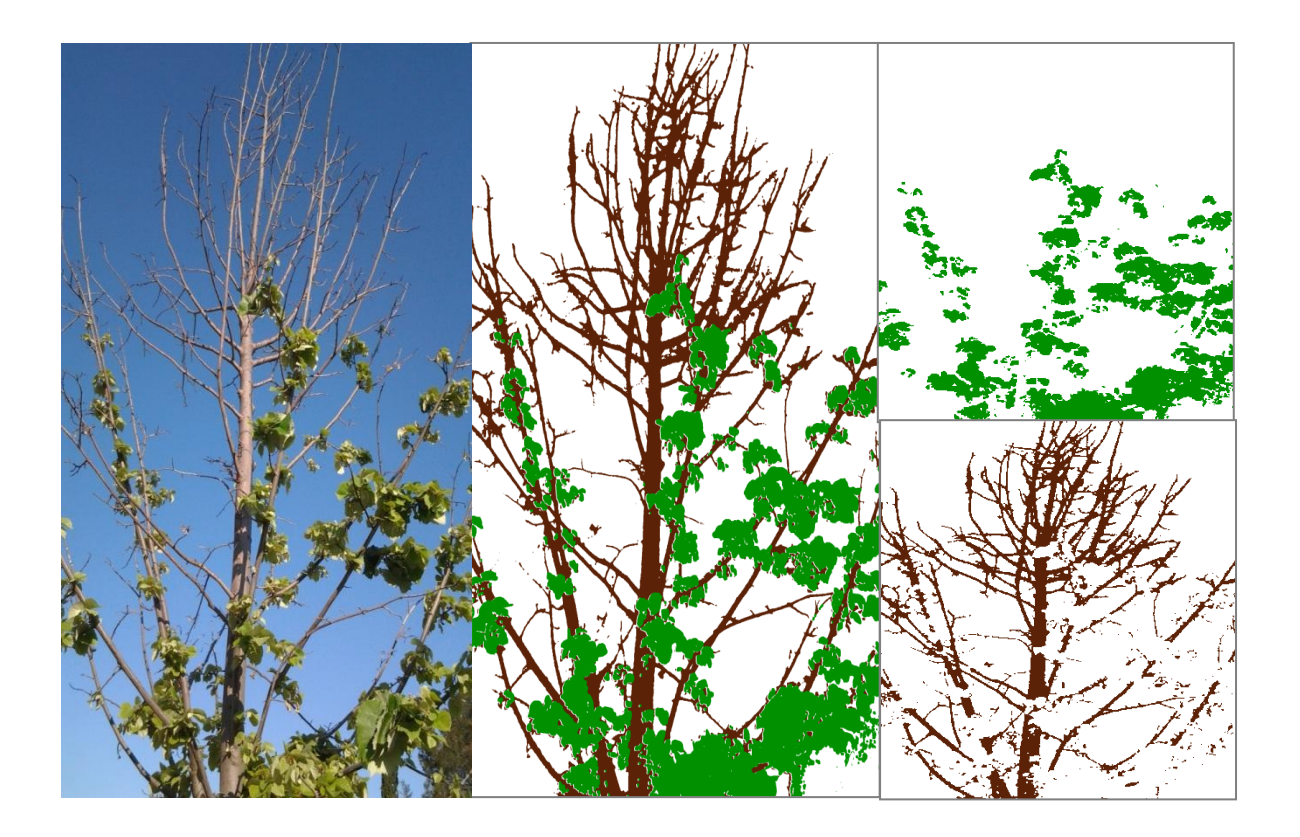

*Figure 22.* Résultat de la segmentation. Les images de gauche à droite : Image Initiale de la couronne, image segmentée de la couronne (feuillage et bois) et les deux images segmentées (En haut : feuillage, en bas : le tronc et les branches).

#### *3.2.1- La spatialisation intra structure*

Il s'agit ici de donner certaines informations liées à chaque structure étudiée, indépendamment des autres structures.

Nous retiendrons à des approches très simplistes et simplificatrices, par exemple basées sur des études de profils.

Il s'agit d'une projection sur les axe X et Y concernant les pixels de chaque structure (Bois et feuillage). (*Figure. 23*) *Par exemple, le cumul vertical du bois fait apparaitre une distribution relativement symétrique du bois apparent autour du tronc. Attention : l'information porte sur le bois apparent, et pas sur le bois produit.*

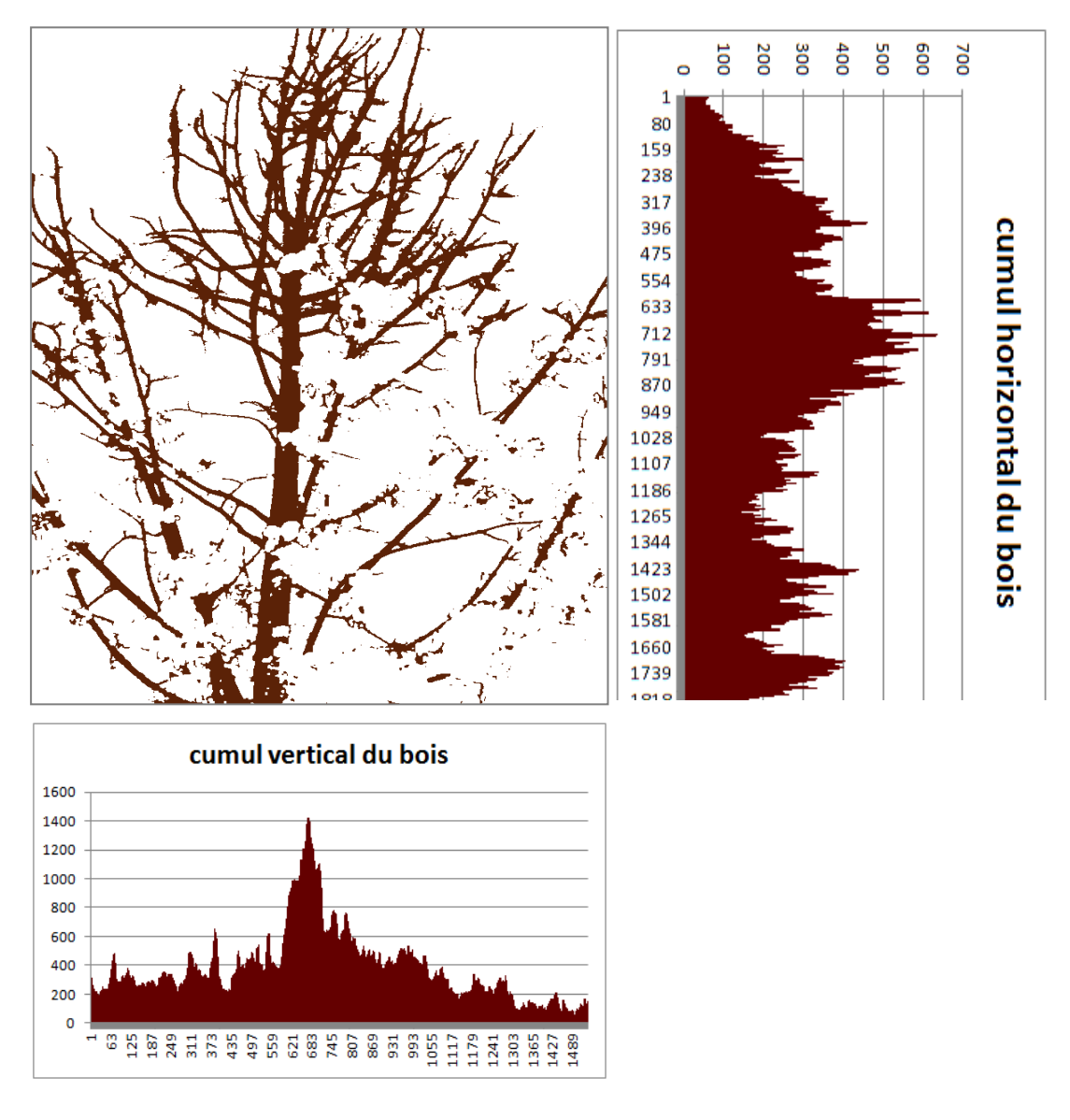

*Figure 23–* Exemple de profil (bois). Les diagrammes montrent les **profils de structure cumulée** selon les deux directions de l'image. (Taille de l'image = 1536 \* 2048 pixels).

#### *3.2.2-* **La spatialisation inter structure**

L'objectif est de détecter et de localiser le bois mort, de définir les limites du houppier vivant,… En clair, d'avoir une idée grossière de la situation. C'est à priori la première étape : comparer la répartition du feuillage à celle du bois

La superposition des profils cumulés permet de donner des indicateurs de localisation des structures. Elle indique la répartition des différentes structures dans les directions de l'image. Les profils sont affichés en transparence afin de bien apprécier leurs parties communes ici représentée en ocre. A vrai dire, l'appréciation est dans ce cas plutôt qualitative, bien que certaines valeurs numériques puissent être données. A noter que la portée de ces valeurs est toute relative car exprimées en nombre de points cumulés.

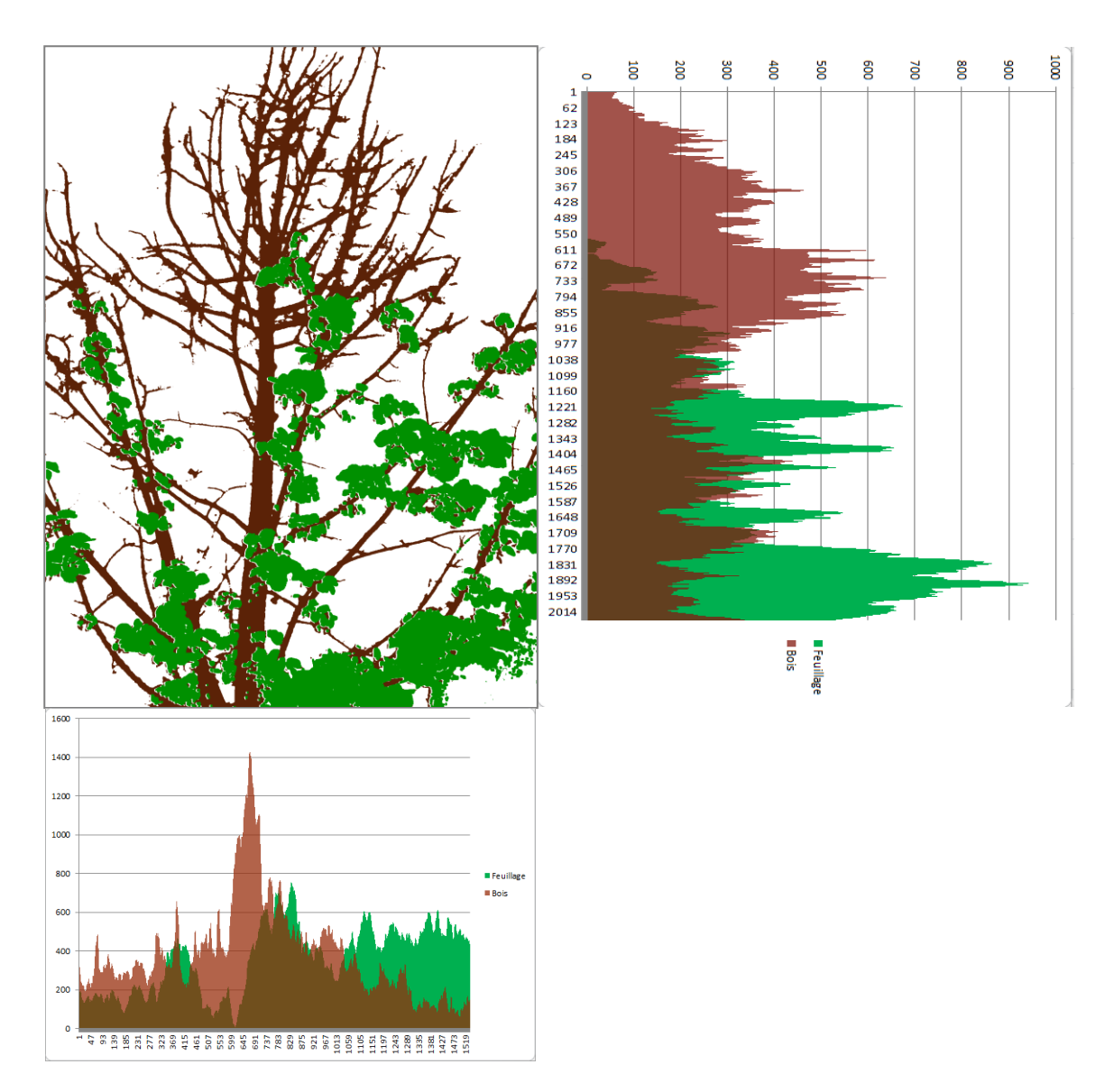

*Figure* 24. Cumul des profils. Sur les deux profils : La couleur verte représente le feuillage, le marron claire représente le bois et l'intersection des deux est représentée par le marron foncé. Le profil de

dessous est le cumul des pixels de l'image segmentée sur l'axe X, et celui de droite présenté le cumul sur l'axe Y.

Ici, les graphiques (*figure. 25*) représentent *le profil du pourcentage de structures* selon les directions de l'image. En marron la quantité normalisé de bois, en vert la quantité normalisée de feuillage.

Ce sont des représentations intéressantes et informatives à condition de prendre quelques précautions : cette répartition « bois / feuillage » ne peut avoir de sens que pour des « volumes significatifs ». Ces résultats sont donc à liés au courbes précédentes.

#### **Intérêts de cette méthode:**

- *Cumuls verticaux :* le taux de recouvrement du bois n'est pas symétrique : il est plus fort sur la partie droite de l'arbre.
- *Cumuls horizontaux :* pas de « feuillage » sur la partie supérieure ; indique a priori la présence d'un *houppier mort*, qui est quantifiable, ici les 27% supérieur (100\*554/2048).

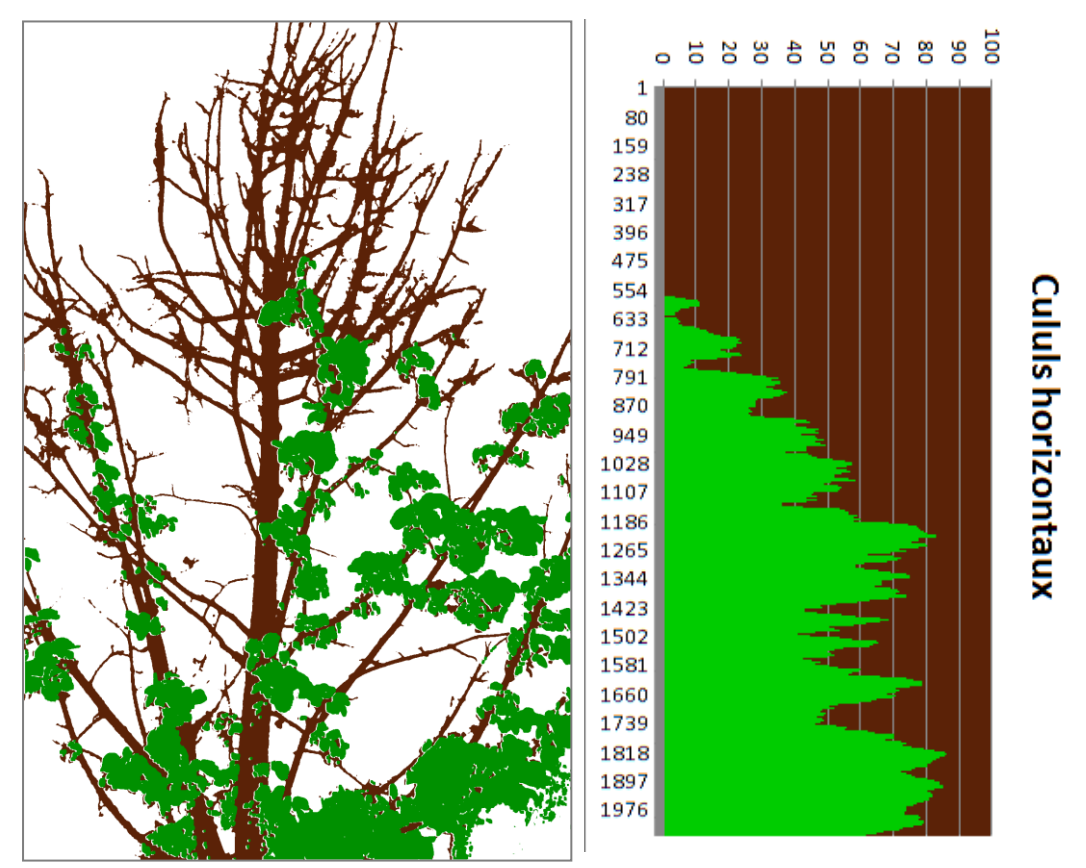

*Figur 25.* Profil de couronne. *L'information est ici normalisée pour s'affranchir des « quantités réelles » (surface, volume) dont on ne peut disposer sans information sur les conditions d'acquisition de l'image, en particulier la distance de la prise de vue.*

#### **3.3- Etude de la transparence**

Le coefficient de circularité et de transparence sur l'enveloppe convexe :

C'est en quelque sorte la « texture » des zones « homogènes », en particulier les zones feuillées.

Dans une image binaire, elle caractérise le « taux de remplissage d'une région ». Elle est définie comme le rapport entre le nombre de points du fond (les points « blancs ») sur le nombre total de points ; sous ces conditions, la transparence varie entre 0 et 1 : la transparence d'une région opaque est nulle.

 **La notion de région** : *la transparence peut être calculée sur une* région connexe *ou sur* l'enveloppe convexe d'une région connexe*, voire sur* l'enveloppe convexe d'un ensemble de composantes connexes (*figure 26*)*, par exemple la structure « feuillage ».* Avec l'utilisation du plugin Convexe Hue qui existe déjà sur ImageJ on pourrait trouver facilement l'enveloppe convexe d'un ensemble de composantes connexes comme il est montré (couleur rose) sur l'image de la figure 26. Le plugin prendrait en entrée une image binaire.

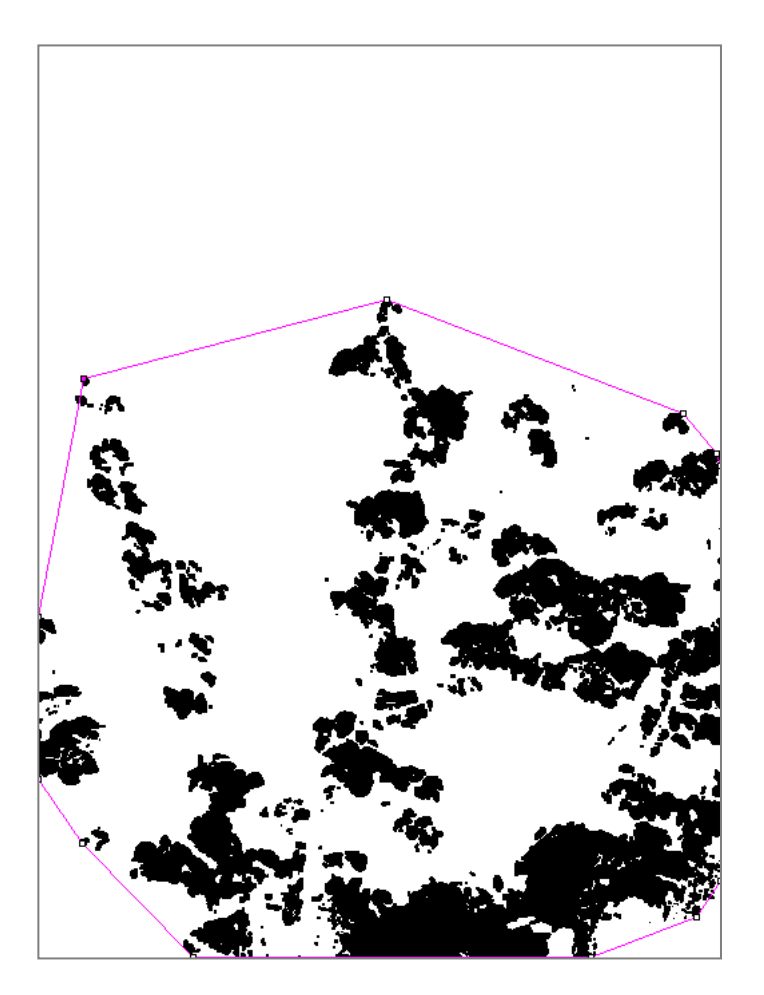

*Figure 26.* L'enveloppe convexe du feuillage à partir d'une Image binaire.

En rose, matérialisation de l'enveloppe convexe de la structure « feuillage » : ce convexe pourrait caractériser par deux aspects:

- a- un **coefficient de circularité : est** de 0.908 ; plutôt difficile à exploiter ; *il indique que le convexe tend vers un rond.*
- b- un **coefficient de transparence :** est de 0,73 : il y a en clair 73% de fond (représenté en blanc) dans ce convexe.

#### *La distribution de la transparence*

La transparence en tant que telle n'est pas suffisante. Il est souhaitable de pouvoir caractériser la répartition des points du fond dans une région connexe ou dans une région convexe (définie par une enveloppe convexe).

Plusieurs approches ont été envisagées, notamment une décomposition en quad-tree pour établir une cartographie de la répartition des « trous ». Mais l'interprétation de telles cartes risque d'être difficile.

En première approximation, des profils du pourcentage de « trouées ». C'est-à-dire le cumul normalisé de « vide » de la région selon deux axes orthogonaux. *Par exemple l'horizontale et la verticale, ou éventuellement les axes d'inertie de la forme.* Même principe que celui décrit dans la partie spatialisation inter structures, mais cette fois-ci appliqué au seul contenu d'une région.

L'idée est bien d'avoir une signature différente pour des distributions de « blanc » différentes (voir les images ci-dessous) :

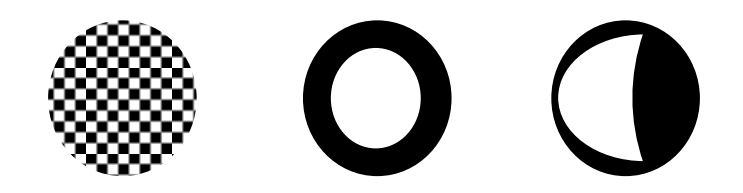

*Figure 27.* Répartition des troués de l'enveloppe convexe.

Dans les images de la *Figure 27*, nous considérons une région connexe assimilée à un disque, et contenant autant de points blancs (« trous ») et de points noirs (« région »). On s'intéresse au profil du pourcentage de blanc selon la verticale et l'horizontale ;

- *situation de gauche* : on s'attend à avoir deux profils identiques, globalement horizontaux et centrés sur la valeur 50% (présentant éventuellement une légère oscillation : on ne peut pas garantir qu'il y ait exactement le même nombre de points blancs et noirs sur chaque ligne ou colonne de la région).
- *situation centrale* : on s'attend à avoir deux profils identiques, représentant des gaussienne de base nulle.
- *situation de droite* : on s'attend à avoir deux profils différents ; le profil horizontal montrerait plutôt une courbe « en cloche asymétrique » fortement décalée vers la gauche, le profil vertical une courbe « gaussienne ».

#### **4. Conclusion**

Le projet ADDA concernant l'aide au diagnostic de dépérissement d'arbres aura su capter toute mon attention durant ce stage de Master 2 informatique et fait naitre un fort intéressement dans le travail de traitement de l'image. Il a été le produit original d'application et développement informatique en traitement d'images qui pourrait être utile aux études sur le dépérissement d'arbres, et ce au sein du laboratoire aujourd'hui reconnu dans ce domaine qu'est l'unité AMAP.

Le sujet a été traité suivant une démarche de recherche encadré par un ingénieur de recherche en mathématiques appliquées à l'informatique au sein de mon laboratoire d'accueil (AMAP) ainsi que par un chercheur du CNRS spécialiste en traitement d'image appartenant à l'équipe d'imagerie du Laboratoire d'Informatique, de Robotique et de Microélectronique de Montpellier (LIRMM).

Cette collaboration a permis la réalisation d'un plugin écrit en Java s'insérant dans un logiciel libre de traitement d'image intitulé ImageJ. La solution fournie a d'abord abordé la problématique par un travail de segmentation sur les images d'arbres. S'en suit plusieurs approches proposées concernant l'aspect la caractérisation de la couronne. Plusieurs résultats obtenus qui n'ont pas été présenté dans la segmentation seront présentés pendant lors soutenance.

Pour ma part, ces six mois m'ont permis de progresser dans bien des domaines aussi bien techniquement qu'humainement. La diversité des méthodes employées dans la réalisation de ce plugin, au-delà des progrès en développement Java, m'ont permis de d'accroître mes compétences en traitement d'images, algorithmiques, mathématiques, statistiques, mais aussi en biologie végétale.

#### **Résumé**

Le projet **ADDA** a été le produit original d'application et développement informatique en traitement d'images qui serait utile aux études sur le dépérissement d'arbres. Ces besoins ont été émis par l'unité mixte de recherche AMAP spécialiste dans le domaine de la biologie végétale. Les résultats obtenus auront permis une approche nouvelle du problème. Une chaîne de traitement aura été mise en place, fonctionnelle sous le logiciel libre de traitement d'images ImageJ. Le plugin fourni pourra cependant suivre autant d'améliorations techniques que d'innovations pouvant élargir sa portée au niveau des espèces et/ou structures traitées.

#### **Summary**

The **ADDA** project, which is recently useful to studying the phenomenon of trees' decay, was the original product of both application and computer development in image processing. These needs were brought to light as a result of researches by AMAP mixed unity specialized in the plant biology. The results had allowed us to unravel a new approach of this issue. A processing chain has been set up, functional under free image processing software: ImagesJ. The provided plugin will, however, be able to follow as much technical improvements as innovations, which enlarge its range on other tree species and/or treated structures.